SUBSECRETARÍA DE EDUCACIÓN SUPERIOR DIRECCIÓN GENERAL DE EDUCACIÓN SUPERIOR TECNOLÓGICA INSTITUTO TECNOLÓGICO DE TUXTLA GUTIÉRREZ

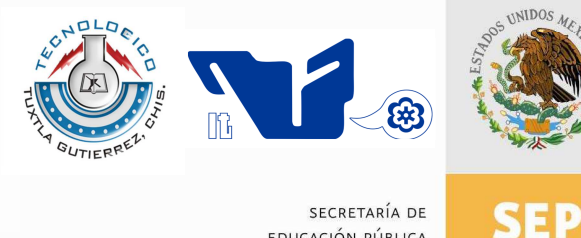

EDUCACIÓN PÚBLICA

**TRABAJO PROFESIONAL** 

### **COMO REQUISITO PARA OBTENER EL TÍTULO DE:**

## **INGENIERO MECÁNICO**

**QUE PRESENTA:** 

## **PABLO EDUARDO RUÍZ ORTEGA**

**CON EL TEMA:** 

# **"SOLUCIÓN NUMÉRICA DE LA ECUACIÓN DE DIFUSIÓN DE CALOR USANDO EL MÉTODO DE PETROV-GALERKIN "**

**MEDIANTE :** 

## **OPCION I (TESIS PROFESIONAL)**

**TUXTLA GUTIÉRREZ, CHIAPAS FEBRERO 2014** 

SEP Subsecretaria de Educación Superior Dirección General de Educación Superior Tecnológica<br>Instituto Tecnológico de Tuxila Gundrier **SECRETARIA DE**<br>EDUCACIÓN PUBLICA "2014, Año de Octavio Paz" DIRECCIÓN SUBDIRECCIÓN ACADÉMICA DIVISIÓN DE ESTUDIOS PROFESIONALES Tuxtla Gutiérrez, Chiapas a 16 de junio del 2014 OFICIO NUM. DEP-CT-167-2014 C. PABLO EDUARDO RUIZ ORTEGA PASANTE DE LA CARRERA DE INGENIERÍA MECÁNICA EGRESADO DEL INSTITUTO TECNOLÓGICO DE TUXTLA GUTIÉRREZ. PRESENTE. Habiendo recibido la comunicación de su trabajo profesional por parte de los CC. M.I. APOLINAR PÉREZ LÓPEZ, ING. JOSÉ MANUEL RASGADO BEZARES, ING. HERNÁN VALENCIA SÁNCHEZ e ING. SAÚL RIGOBERTO RUIZ CRUZ En el sentido que se encuentra satisfactorio el contenido del mismo como prueba escrita, AUTORIZO a Usted a que se proceda a la impresión del mencionado Trabajo denominado: "SOLUCIÓN NUMÉRICA DE LA ECUACIÓN GENERAL DE DIFUSIÓN USANDO EL MÉTODO DE PETROV-**GALERKIN"** Registrado mediante la opción: I (TESIS PROFESIONAL) ATENTAMENTE Vo. Bo. "CIENCIA Y TECNOLOGÍA CON SENTIDO HUMANO" ING.JUAN JOSÉ ARREOLA ORDAZ M. en C. JOSÉ LUIS MÉNDEZ NAVARRO JEFE DEL DEPARTAMENTO DE LA DIVISION DE DIRECTOR **ESTUDIOS PROFESIONALES** C.c.p.- Departamento de Servicios Escolares C.c.p.- Expediente l'JLMN/l'JJAO/l'eeam Secretaría de Educ. Pública Instituto Tecnológico de Tuxtla Gutièrrez,  $\footnotesize \begin{array}{l} \text{Cartector} \text{ Parameter,} \text{C} \text{ammetric} \text{ and } \text{Km}, \text{ 1080, C.P. 39050, }\text{A} \text{yartado} \text{ Postid} \text{ 590}\\ \text{Textla Gubéirrez, Chapas, Tels, (964) 64} \text{ 54285, of 50464}\\ \text{www, ittg column}\\ \end{array}$ 

A mis padres por su apoyo incondicional A mi hermano Fernando Gracias por toda su confianza y apoyo

### AGRADECIMIENTOS

A mis padres Olga Lidia Ortega González y Ruiz Salas Pablo que siempre me ayudaron durante todo el trayecto de mi educación.

A Dios.

A los profesores de la carrera de Ingeniería Mecánica por la preparación académica que me brindaron.

Al M.I. Apolinar Pérez López por toda la ayuda y asesoramiento que me brindo durante la realización de este proyecto y por sus consejos.

A mis amigos Felipe, Fabián, Juan, Víctor, Javier, Iván, Eduardo, Pedro, Manuel, con los cuales me esforcé día a día para concluir mis estudios.

A las instituciones que formaron parte de mi formación académica: Esc. Primario Tomas Isasi No. 1, Escuela Secundaria Federal Constitución, CBTiS 088, y a mi alma mater, el Instituto Tecnológico de Tuxtla Gutiérrez.

# Índice general

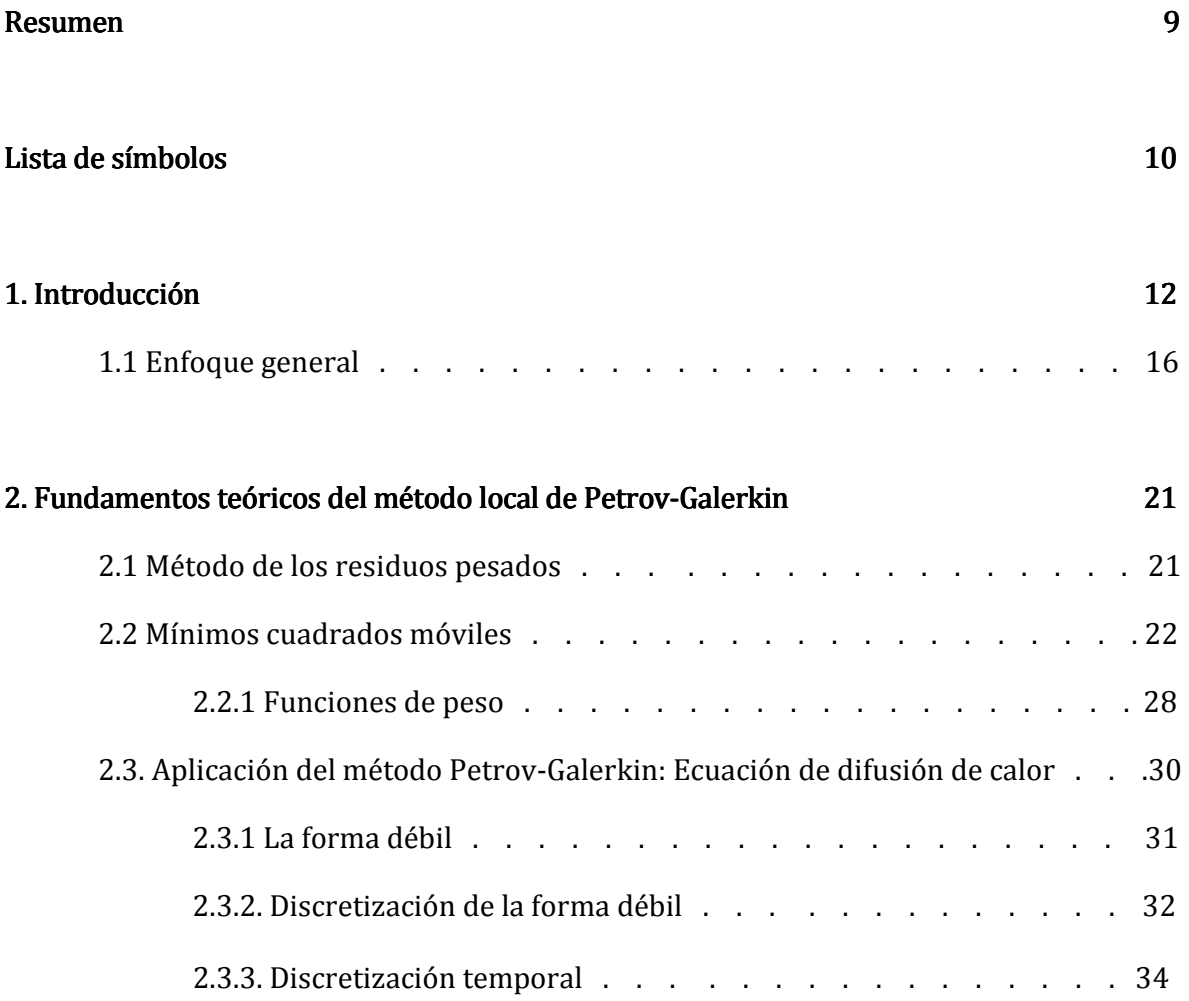

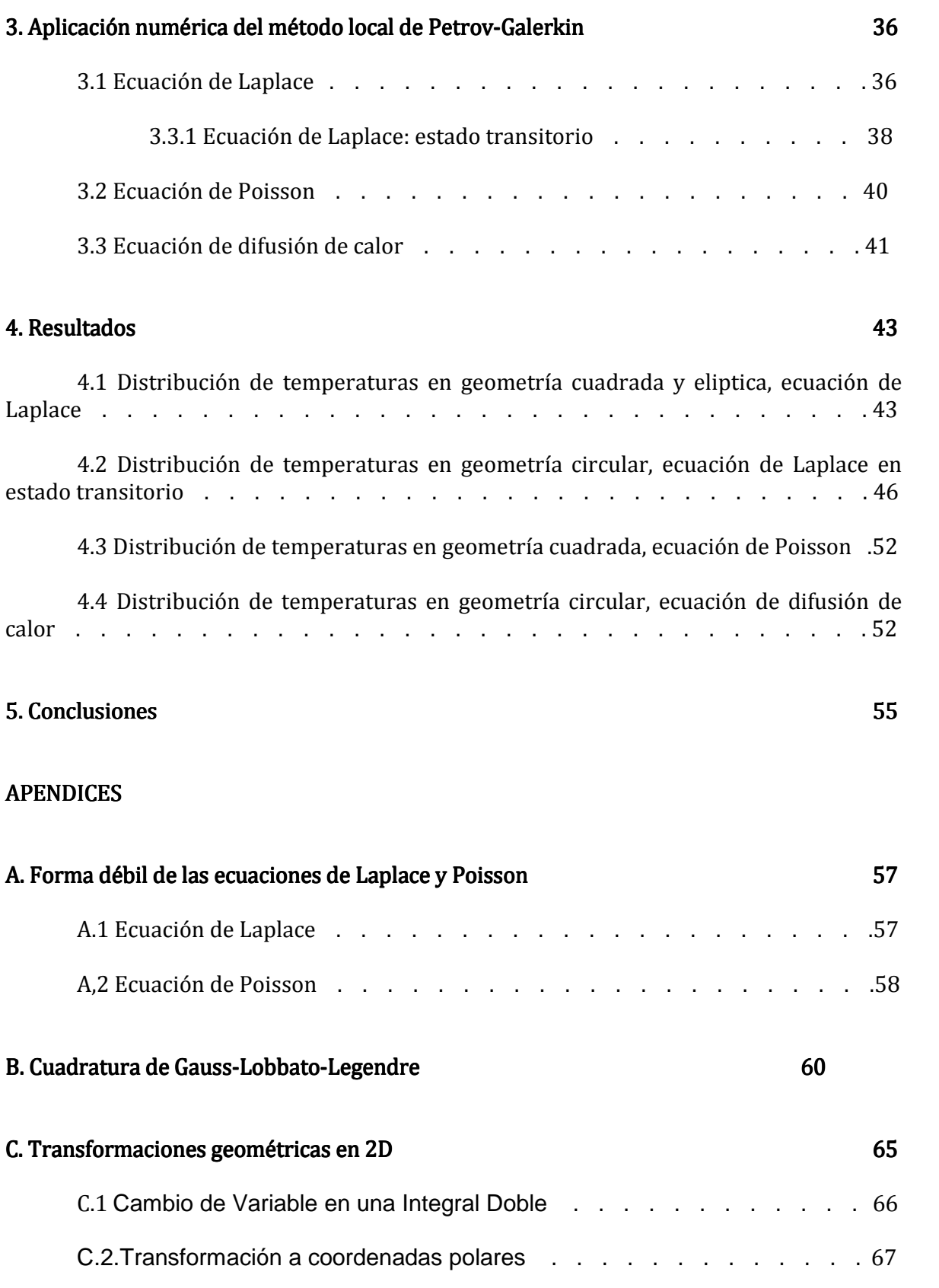

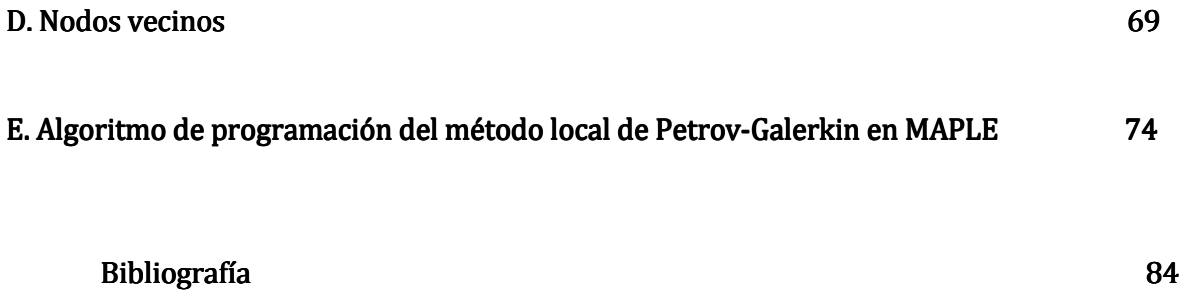

# Índice de figuras

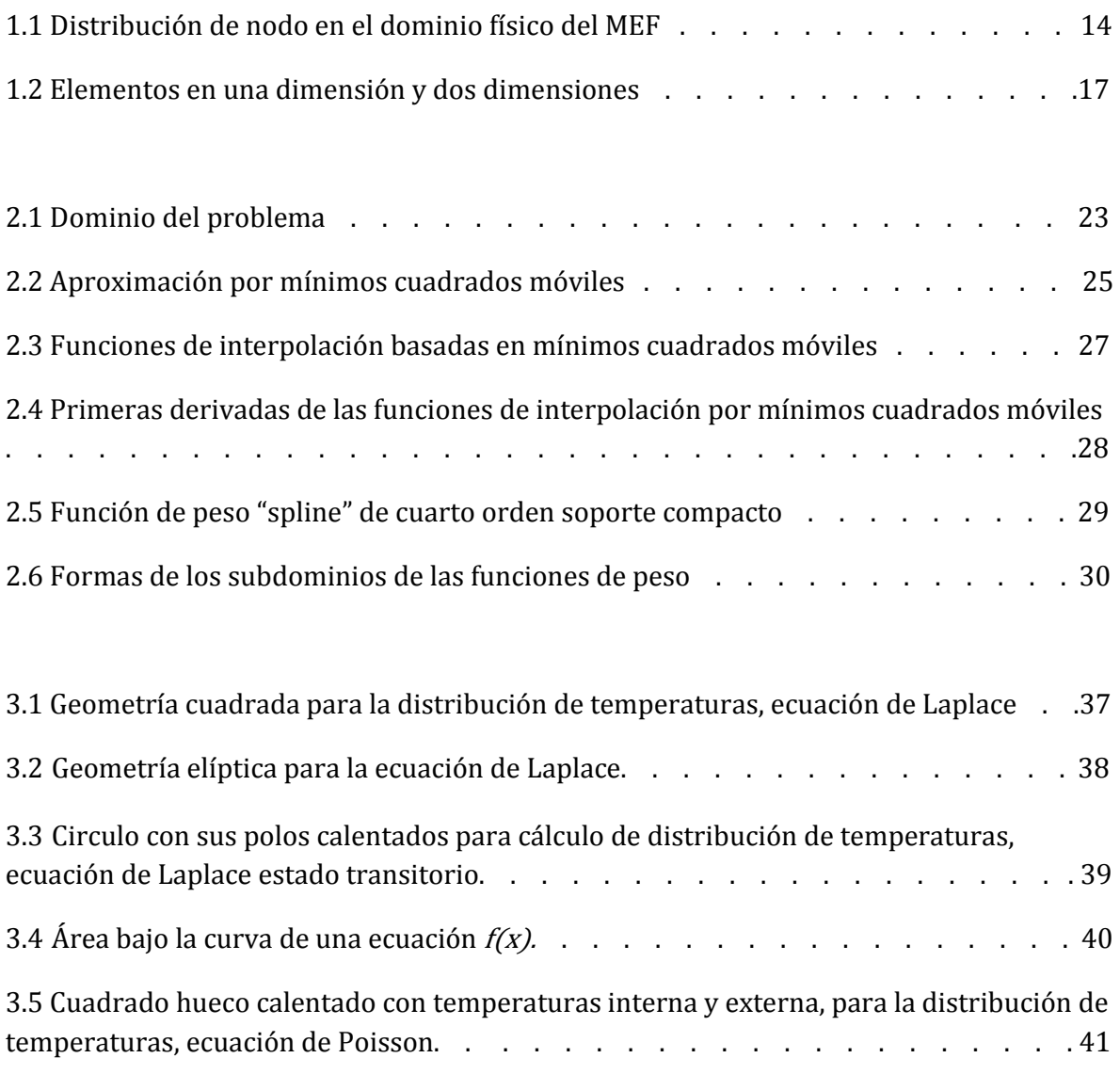

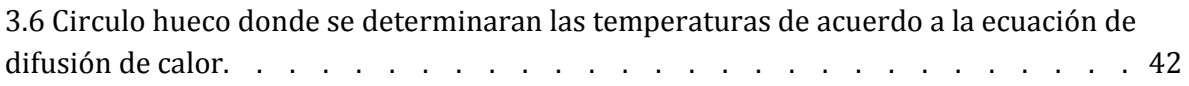

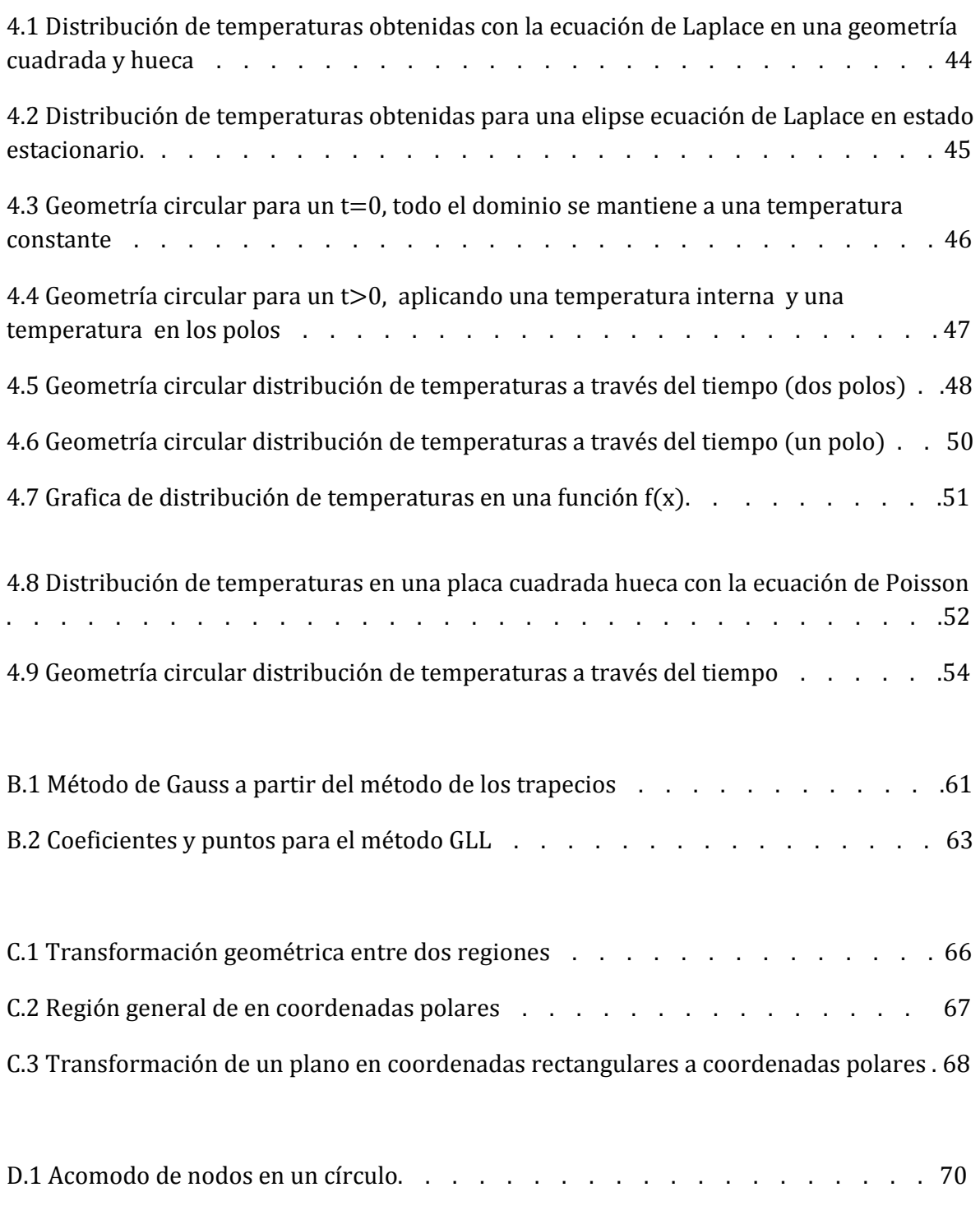

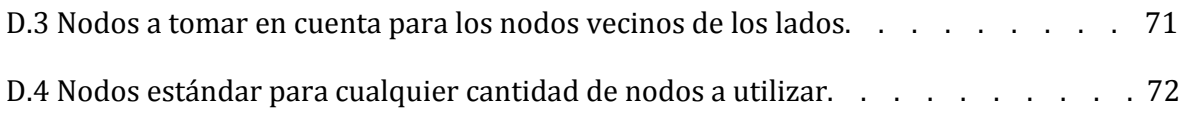

### RESUMEN

Esta tesis trata de la simulación numérica aplicada a la ecuación de difusión de calor en estado tanto estacionario como transitorio bidimensional, aplicando el método local de Petrov-Galerkin. Esta ecuación se resuelve en su forma débil en un sistema de coordenadas cartesianas con subdominios locales de integración en las geometrías utilizadas. El esquema de interpolación por mínimos cuadrados móviles se usa para generar las funciones de expansión. La función de peso utilizada en el método de los residuos pesados es una función spline de cuarto orden, la cual es la misma que aquella empleada para generar las funciones de expansión basadas en mínimos cuadrados móviles.

 Los aspectos teóricos como la implementación numérica del método local Petrov-Galerkin se describen resolviendo la ecuación de difusión de calor en estado transitorio en dos dimensiones. Se aplicara el método a geometrías cuadradas y a geometrías circulares donde se trabajara con transformaciones geométricas en dos dimensiones a través del cambio de variables de integración, donde se incluye el jacobiano de la transformación, para que las integrales se puedan resolver en el código computacional. Aplicaremos el código computacional en las ecuaciones de Laplace, Poisson y la ecuación de difusión de calor, con diferentes condiciones de frontera y se mostraran los resultados de la difusión de calor en los cuerpos de forma estacionaria y transitoria.

### Lista de símbolos

### Alfabeto español

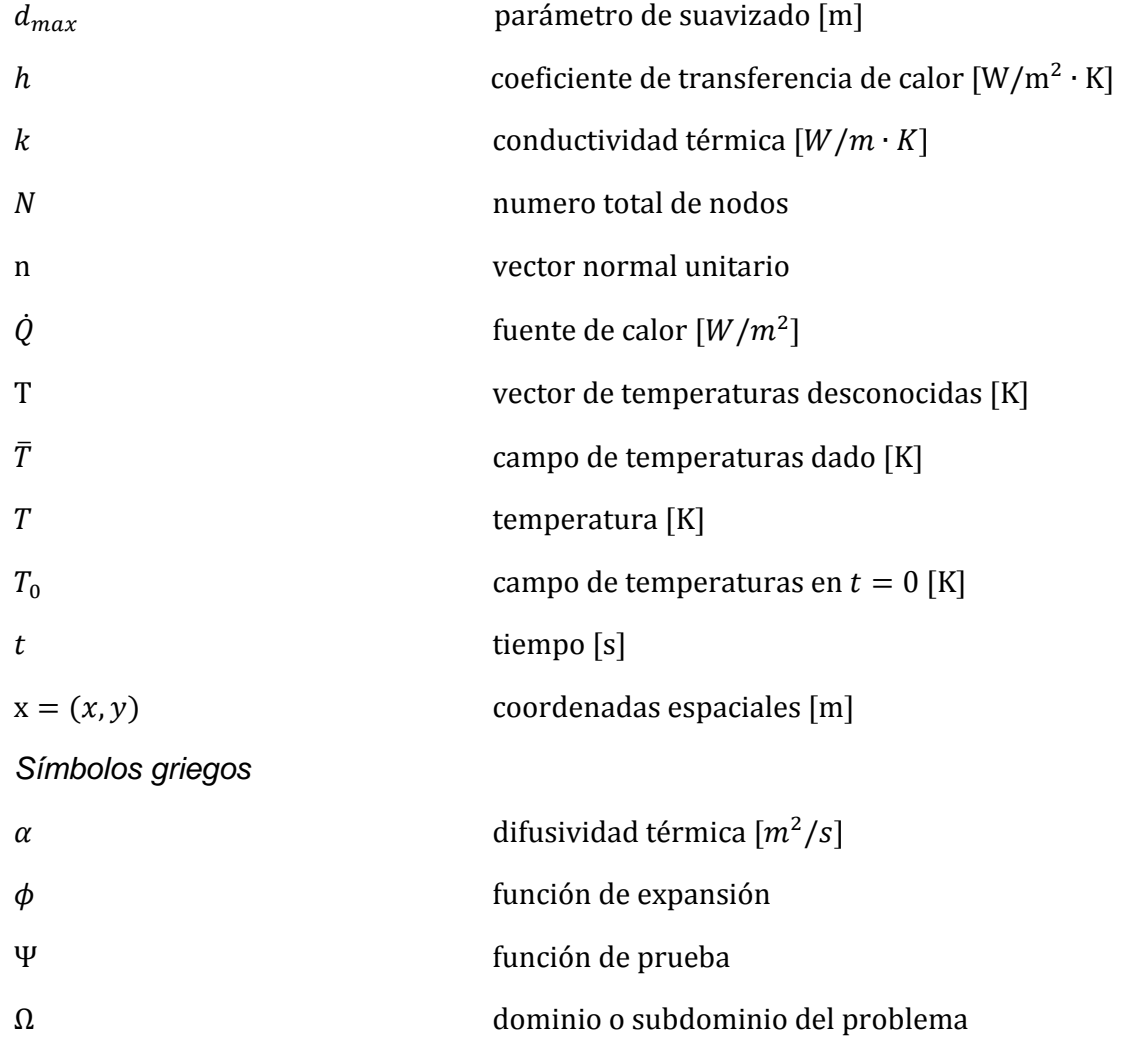

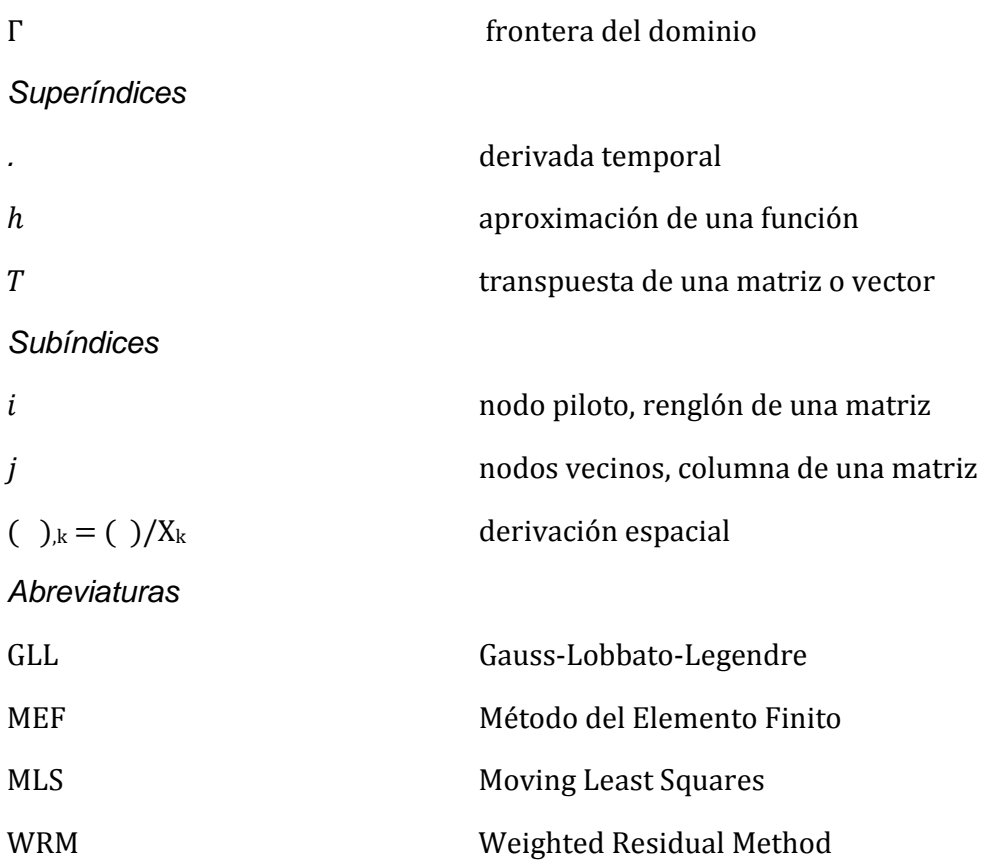

## **CAPITULO I**

### **Introducción.**

Esta tesis se presenta con el fin de dar una solución numérica a la ecuación general de difusión de calor principalmente, aunque también se da solución a las ecuaciones de Laplace y Poisson. Dado que estas ecuaciones son ecuaciones diferenciales parciales de segundo orden, su solución analítica es complicada.

Los problemas de ingeniería se estudian con modelos matemáticos que representan situaciones físicas, estos modelos son ecuaciones diferenciales con condiciones de contorno iniciales determinadas. Las ecuaciones diferenciales son derivadas, que se deducen aplicando leyes fundamentales, estas representan el equilibrio de masas, fuerzas o energía.

Hay muchos problemas prácticos en ingeniería los cuales no podemos obtener la solución exacta, esto se debe a la complejidad natural de las ecuaciones diferenciales o a las dificultades que pueden ocurrir con las condiciones de contorno o iniciales.

Para tratar este tipo de problemas usamos las aproximaciones numéricas. En contraste a la solución analítica, que muestra el comportamiento exacto de un sistema en cualquier punto del mismo, las soluciones numéricas aproximan la solución exacta solo en puntos discretos, llamados nodos.

El método de los elementos finitos (MEF) permite realizar un modelo matemático de cálculo del sistema real, más fácil y económico de modificar que un prototipo. Sin embargo no deja de ser un método aproximado de cálculo debido a las hipótesis básicas del método. Los prototipos, por lo tanto, siguen siendo necesarios,

pero en menor número ya que el primero puede acercarse bastante más al diseño óptimo.

El MEF está pensado para ser usado en computadoras y permite resolver ecuaciones diferenciales asociadas a un problema físico sobre geometrías complicadas. El MEF se usa en el diseño y mejora de productos y aplicaciones industriales, así como en la simulación de sistemas físicos y biológicos complejos.

El método de los elementos finitos (MEF) permite obtener una solución numérica aproximada sobre un cuerpo, estructura o dominio (medio continuo) , sobre el que están definidas ciertas ecuaciones diferenciales en forma débil o integral que caracterizan el comportamiento físico del problema, dividiéndolo en un número elevado de subdominios no-intersectantes entre sí denominados "elementos finitos". El conjunto de elementos finitos forma una partición del dominio también denominada discretización. Dentro de cada elemento se distinguen una serie de puntos representativos llamados "nodos". Dos nodos son adyacentes si pertenecen al mismo elemento finito; además, un nodo sobre la frontera de un elemento finito puede pertenecer a varios elementos. El conjunto de nodos considerando sus relaciones de adyacencia se llama "malla".

Los cálculos se realizan sobre una malla de puntos (llamados nodos), que sirven a su vez de base para discretización del dominio en elementos finitos.

De acuerdo con estas relaciones de adyacencia o conectividad se relaciona el valor de un conjunto de variables incógnitas definidas en cada nodo y denominadas grados de libertad. El conjunto de relaciones entre el valor de una determinada variable entre los nodos se puede escribir en forma de sistema de ecuaciones lineales (o linealizadas). La matriz de dicho sistema de ecuaciones se llama matriz de rigidez del sistema. El número de ecuaciones de dicho sistema es proporcional al número de nodos.

El Método de Elementos Finitos (MEF) fue al principio desarrollado en 1943 por Richard Courant, quien utilizó el método de Ritz de análisis numérico y minimización de las variables de cálculo para obtener soluciones aproximadas a un sistema de vibración. Poco después, un documento publicado en 1956 por M. J. Turner, R. W. Clough, H. C. Martin, y L. J. Topp estableció una definición más amplia del análisis numérico. El documento se centró en "la rigidez y deformación de estructuras complejas".

En su edad temprana, el uso de los elementos finitos estaba restringido a la aplicación de técnicas para problemas estructurales y para cuestiones relacionadas. Sin embargo, la versatilidad del método y sus fuertes bases matemáticas inherentes a dicho método fueron reconocidas y aplicadas a otras áreas, siendo Zienkiewiez y Cheung los primeros en aplicar, o al menos en publicar el método de los elementos finitos aplicado a problemas de campo (conductores de calor, fluidos irrotacionales, etc.). El desarrollo posterior se dio en forma súbita, en tan diversas aplicaciones como son problemas de transferencia de calor. Han sido publicados numerosos artículos y textos, como revisiones y descripciones del método, Bickford (1990), o Zienkiewiez y Taylor (1989) por mencionar algunos.

 Con la llegada de los primeros ordenadores instaura el cálculo matricial de estructuras. Éste parte de la discretización de la estructura en elementos lineales tipo barra de los que se conoce su rigidez frente a los desplazamientos de sus nodos. Se plantea entonces un sistema de ecuaciones resultado de aplicar las ecuaciones de equilibrio a los nodos de la estructura. Este sistema de ecuaciones se esquematiza de la siguiente manera:

$$
f = K \cdot u
$$

Realizar el análisis de un sistema es muy importante si queremos conocer la forma en que este variara en el tiempo, esto para predecir su comportamiento y pudiendo con la simulación numérica modificar las condiciones, tanto iniciales como factores externos que afectan el sistema, tendremos un panorama mas general del sistema. Con esto se puede ahorrar tiempo en lugar de construir prototipos reales lo cual lleva a tener un gasto mayor.

Como se observa en la figura 1.1, el uso de elementos, en lugar de una malla rectangular, proporciona una mejor aproximación para sistemas con forma irregular. Además se pueden generar continuamente valores de las incógnitas a través de todo el dominio de la solución en lugar de puntos aislados.

Una importante propiedad del método es la convergencia; si se consideran particiones de elementos finitos sucesivamente más finas, la solución numérica calculada converge rápidamente hacia la solución exacta del sistema de ecuaciones.

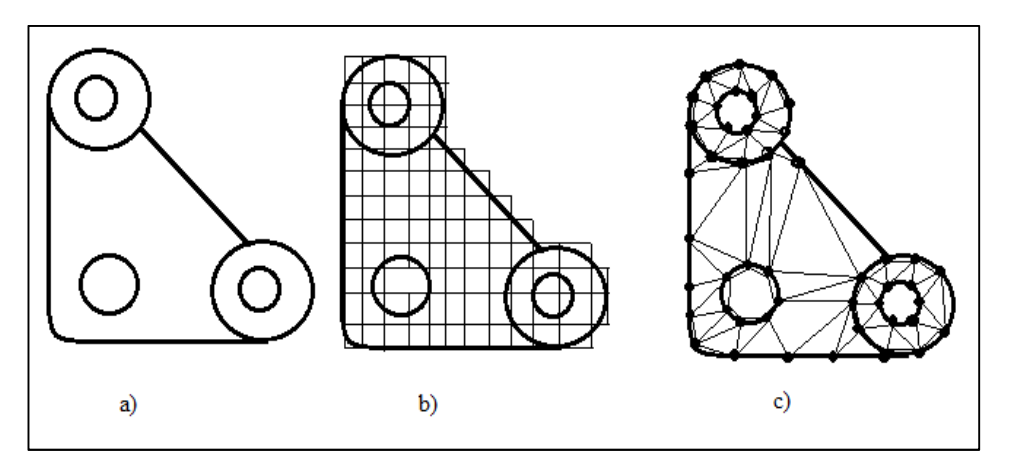

**Figura 1.1** a) elemento a analizar b) por diferencias finitas c) MEF

Con el método de Petrov-Galerkin, dentro de lo que es el análisis mediante el método de los elementos finitos, pretendemos dar una solución aproximada a la ecuación de difusión de calor, mediante un nuevo método numérico, con condiciones de frontera iniciales y en estado transitorio, que se presenta en geometrías cuadradas con espacios huecos dentro de su dominio, de igual manera se analizan geometrías circulares que poseen un grado un poco mayor de complejidad, esto se debe a las integrales que se deben obtener para el dominio de cada nodo interno, la solución para este tipo de integrales se realizan mediante transformaciones que van de un sistema estándar al sistema físico, esto se detalla en el apéndice (C). Con las bases establecidas en los fundamentos teóricos presentados se desarrolla un código computacional capaz de resolver la ecuación de difusión de calor.

El procedimiento para implementar el método Petrov-Galerkin se presenta a detalle a partir de resolver la ecuación de difusión de calor en dos dimensiones y en estado transitorio.

Esta tesis se organiza de la siguiente manera: En el capitulo 2 se presenta los fundamentos matemáticos necesarios para poder aplicar el método local Petrov-Galerkin a las ecuaciones diferenciales como lo es la ecuación de difusión de calor. Dentro de este capitulo se manejaran conceptos muy importante como el método de los residuos pesados que se presenta en la sección 2.1 donde se tiene una pequeña introducción a este método del cual pueden deducirse los métodos numéricos existentes (método de los elementos finitos, método de los volúmenes finitos, elementos espectrales, etc.). Posteriormente en la sección 2.2 se enuncia el procedimiento para generar las funciones de expansión basadas en el método de interpolación por mínimos cuadrados móviles. En la sección 2.3 se presenta la aplicación del método local Petrov-Galerkin para resolver la ecuación de difusión de calor en dos dimensiones y en estado transitorio.

En el capitulo 3 se dan los problemas que se resolverán mediante la aplicación numérica del método local Petrov-Galerkin donde se resolverán las ecuaciones de Laplace en estado estacionario y transitorio, la ecuación de Poisson y la ecuación de difusión de calor.

En el capitulo 4 se muestran los resultados obtenidos con la aplicación del código computacional desarrollado, se presentan la solución a la ecuación de Laplace en estado estacionario y se obtiene la distribución de temperaturas en una placa cuadrada, de igual manera se obtiene la distribución de temperaturas con la solución de la ecuación de Laplace en estado transitorio en circunferencias huecas cuando se aplican temperaturas en los polos de estas. También se obtienen temperaturas cuando se presentan términos fuente con la ecuación de Poisson. Y finalmente se resuelve la ecuación de difusión de calor para mostrar la manera que se distribuyen las temperaturas a través del tiempo en geometrías circulares.

En el capitulo 5 se dan a conocer las conclusiones obtenidas mediante el empleo de este método usando la simulación numérica y su exactitud.

En los apéndices se detalla la manera en que se obtuvieron las formas débiles de las ecuaciones utilizadas así como aspectos matemáticos utilizados en la implementación del código computacional como es el caso de las transformaciones de regiones en el espacio y la cuadratura GLL para la solución de integrales. Además se muestra el código computacional utilizado en la solución numérica de la ecuacion de difusión de calor para el caso de las geometrías circulares.

#### **1.1 Enfoque general.**

Aunque las particularidades varían, la implementación del método del elemento finito (MEF) usualmente sigue un procedimiento estándar paso a paso. A continuación se presenta un panorama general de cada uno de estos pasos.

El discretizar la ecuación consiste en dividir el dominio de la solución en elementos finitos. En la figura 1.2 se muestran ejemplos de los elementos empleados en una, dos y tres dimensiones. Los puntos de intersección de las líneas que forman los lados de los elementos se conocen como nodos, y los mismos lados se denominan líneas o planos nodales.

Una variedad de elementos puede ser usado, y elementos de diferentes pueden ser empleados en la región misma solución.

El siguiente paso consiste en desarrollar ecuaciones para aproximar la solución de cada elemento y consta de dos pasos. Primero se debe elegir una función apropiada con coeficientes desconocidos que aproximara la solución. Segundo, se evalúan los coeficientes de modo que la función aproxime la solución de manera óptima.

Debido a que son fáciles de manipular matemáticamente, para la elección de las funciones de aproximación, a menudo se utilizan polinomios para este propósito. En el caso unidimensional, la alternativa más sencilla es un polinomio de primer grado o línea recta.

$$
u(x) = a_0 + a_1 x \tag{1.1}
$$

Donde  $u(x)$  = la variable dependiente,  $a_0$  y  $a_1$  = constantes y  $x$  = la variable independiente. Esta función debe pasar a través de los valores de  $u(x)$ en los puntos extremos del elemento en  $x_1$  y  $x_2$ . Por lo tanto,

$$
u_1 = a_0 + a_1 x_1
$$
   
  $y$   $u_2 = a_0 + a_1 x_2$ 

Donde  $u_1 = u(x_1)$  y  $u_2 = u(x_2)$ . De estas ecuaciones, usando la regla de Cramer, se obtiene,

$$
a_0 = \frac{u_1 x_2 - u_2 x_1}{x_2 - x_1} \qquad a_1 = \frac{u_2 - u_1}{x_2 - x_1}
$$

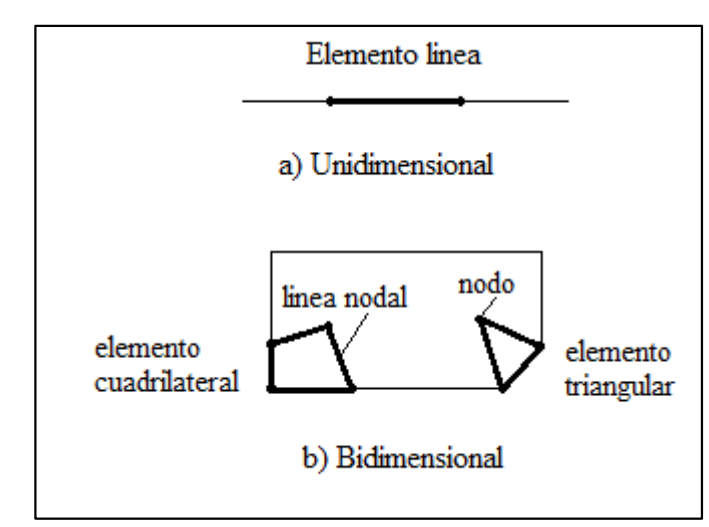

**Figura 1.2** a) elemento en una dimensión b) elementos en dos dimensiones

Estos resultados se sustituyen en la ecuación (1.1) la cual, después de reagrupar términos, se escribe como

$$
u = N_1 u_1 + N_2 u_2 \tag{1.2}
$$

Donde

$$
N_1 = \frac{x_2 - x}{x_2 - x_1} \tag{1.3}
$$

y

$$
N_2 = \frac{x - x_1}{x_2 - x_1} \tag{1.4}
$$

La ecuación (1.2) se conoce como una función de aproximación, o de forma, y  $N_1$ y  $N_2$  se denominan funciones de interpolación.

Además, el hecho de que estamos tratando con ecuaciones lineales facilita las operaciones como la diferenciación y la integración. La derivada de la ecuación (1.3) es

$$
\frac{du}{dx} = \frac{dN_1}{dx}u_1 + \frac{dN_2}{dx}u_2\tag{1.5}
$$

De acuerdo con las ecuaciones (1.3) y (1.4), las derivadas de las N se calculan como sigue

$$
\frac{dN_1}{dx} = -\frac{1}{x_2 - x_1} \qquad \qquad \frac{dN_2}{dx} = \frac{1}{x_2 - x_1} \tag{1.6}
$$

y, por lo tanto, la derivada de  $u$  es

$$
\frac{du}{dx} = \frac{1}{x_2 - x_1} \left( -u_1 + u_2 \right) \tag{1.7}
$$

En otras palabras, es una diferencia dividida que representa la pendiente de la línea recta que une los nodos.

La integral se expresa como

$$
\int_{x_1}^{x_2} u \, dx = \int_{x_1}^{x_2} N_1 u_1 + N_2 u_2 \, dx
$$

Cada uno de los términos del lado derecho es simplemente la integral de un triángulo rectángulo con base  $x_2 - x_1$  y altura u. Es decir,

$$
\int_{x_1}^{x_2} Nu \, dx = \frac{1}{2} (x_2 - x_1) u
$$

Así la integral completa es

$$
\int_{x_1}^{x_2} u \, dx = \frac{(u_1 + u_2)}{2} (x_2 - x_1)
$$
 (1.8)

En otras palabras, esto es simplemente la regla del trapecio.

Una vez que se ha elegido la función de interpolación, se debe desarrollar la ecuación que rige el comportamiento del elemento. Esta ecuación representa un ajuste de la función a la solución de la ecuación diferencial que se trate. Existen varios

métodos para este propósito; entre los más comunes están el método directo, el método de los residuos ponderados y el método varacional. Los resultados de todos estos métodos son análogos al ajuste de curvas. Sin embargo, en lugar de ajustar funciones a datos, estos métodos especifican relaciones entre las incógnitas de la ecuación (1.2) que satisfacen de manera óptima la ecuación diferencial parcial.

Matemáticamente las ecuaciones del elemento resultante a menudo consisten en un sistema de ecuaciones algebraicas lineales que pueden expresarse en forma matricial.

$$
[k]\{u\} = \{F\} \tag{1.9}
$$

Donde  $\lceil k \rceil$  = una propiedad del elemento o matriz de rigidez,  $\{u\}$  = vector columna de las incógnitas en los nodos y  $\{F\}$  = vector columna determinado por el efecto de cualquier influencia externa aplicada a los nodos. Observe que, en algunos casos las ecuaciones pueden ser no lineales.

Una vez obtenidas las ecuaciones de los elementos individuales, estas deben unirse o ensamblarse para caracterizar el comportamiento de todo el sistema. El proceso de ensamble está regido por el concepto de continuidad. Es decir, las soluciones de elementos contiguos se acoplan, de manera que los valores de las incógnitas (y algunas veces las derivadas) en sus nodos comunes sean equivalentes. Así, la solución total será continua.

Cuando finalmente todas las versiones individuales de la ecuación (1.9) están ensambladas, el sistema completo se expresa de forma matricial como

$$
[K]\{u'\} = \{F'\}\tag{1.10}
$$

Donde  $[K]$  = la matriz de propiedades de ensamble y  $\{u'\}\ y \ \{F'\}$  = vectores columna de las incógnitas y de las fuerzas externas, marcadas con apóstrofos para denotar que son ensamble de los vectores  $\{u\}$  y  $\{F\}$ de los elementos individuales.

Antes de resolver la ecuación (1.10) debe modificarse para considerar las condiciones de frontera del sistema. Dichos ajustes dan como resultado

$$
\begin{bmatrix} k \end{bmatrix} \{u'\} = \begin{Bmatrix} F^{-1} \end{Bmatrix} \tag{1.11}
$$

La barra significa que las condiciones de frontera se han incorporado.

Las funciones de aproximación son derivadas usando conceptos de teoría de interpolación. Entonces, el método del elemento finito (MEF), puede ser interpretado como una aplicación o mejor dicho como una colección de piezas o elementos de métodos varacionales, en el cual las funciones de aproximación son polinomios algebraicos y los parámetros indeterminados representan los valore de la solución en un numero finito de partes preseleccionadas, llamados nodos, en la frontera y en el interior del elemento.

De la teoría de interpolación se puede encontrar que el orden (o grado) de la función de interpolación depende del número de nodos en el elemento.

### **CAPITULO 2**

### **Fundamentos teóricos del método local de Petrov-Galerkin**

En este capitulo se presentan los fundamentos matemáticos para el método local de Petrov-Galerkin. Se empezara la sección presentando el método de los residuos pesados (Fries and Matthies, 2004) que es el que se utiliza en esta tesis.

Posteriormente en la sección () se presenta el procedimiento estándar utilizado para encontrar las funciones de interpolación por mínimos cuadrados móviles, las cuales son utilizadas en el método de Petrov-Galerkin como funciones de expansión.

La sección 2.3 presenta la aplicación de la metodología MPG en la solución de la ecuación de difusión de calor en estado transitorio (2D).

#### **2.1. Método de los residuos pesados.**

La mayoría de los métodos numéricos pueden deducirse a partir del método de los residuos pesados (WRM, Weighted Residual Method). En términos generales, el objetivo del WRM es resolver numéricamente una ecuación diferencial parcial dada:

$$
\mathcal{L}u(x) = f(x) \tag{2.1}
$$

En donde L es cualquier operador diferencial,  $f(x)$  es un termino fuente y  $u(x)$ son las funciones que satisfacen la ecuación.

Se comienza proponiendo una función de aproximación  $u^h(x) \approx u(x)$  la cual se expresa como la sumatoria de un conjunto de funciones de expansión Ø (también llamadas funciones de forma) y parámetros nodales desconocidos u (incógnitas), esto es:

$$
u^{h}(x) = \Phi^{T}(x)u = \sum_{j=1}^{N} \Phi_{j}(x)u_{j}
$$
 (2.2)

En donde N es el número de términos de la sumatoria, de tal manera que con este pueda obtenerse una buena aproximación. Al remplazar  $u^h$  por  $u$  en la EDP dada (ec. 2.1), obtenemos un error residual  $r = \mathcal{L}u^h - f$ , ya que en general la aproximación no satisface exactamente la ecuación. El residual  $r$  es "pesado" por medio de un conjunto de funciones de prueba Ψ, haciendo que ambos conjuntos de funciones sean ortogonales, esto es:

$$
\int \Psi r d\Omega = \int \Psi(r = \mathcal{L}u^h - f) d\Omega = 0 \tag{2.3}
$$

La expresión anterior es la forma discreta de la EDP y debe ser evaluada considerando las condiciones de frontera dadas. De la ec. (2.3), puede obtenerse un sistema de ecuaciones del tipo  $Au = b$  que debe resolverse para determinar las Incógnitas u, como se explicará en la sec. 2.3 de forma detallada.

Dependiendo de la elección de las funciones de prueba Ψ usadas en el WRM pueden producirse diferentes métodos numéricos, tales como colocación, volumen finito, método de momentos, entre otros (Karniadakis and Sherwin, 1999). Para el método que nos interesa, el Método de Petrov-Galerkin, las funciones de prueba Ψ son diferentes a las funciones de expansión Φ. En este trabajo, las funciones de interpolación por mínimos cuadrados móviles se emplean como funciones de expansión  $\Phi$  y las funciones de prueba  $\Psi$  son las mismas funciones de peso w que se emplean para obtener las funciones  $\Phi$  (ver sec.2.2).

#### **2.2. Mínimos cuadrados móviles.**

El método de los mínimos cuadrados móviles (MLS, Moving Least Squares) se desarrolló para interpolar datos aleatorios con exactitud (Lancaster and Salkauskas, 1981). Los métodos MLS son ampliamente usados para generar las funciones de expansión ya que son fáciles de implementar en problemas n-dimensionales y estos métodos son los utilizados en el método Petrov-Galerkin para este propósito. Existen diversos procedimientos para generar las funciones de expansión basadas en los métodos MLS. En esta sección las funciones de expansión Φ se obtienen minimizando una norma discreta L2 (Fries and Matthies, 2004).

Suponga una función  $u(x)$  definida en un dominio Ω, con frontera Γ. Dentro de este dominio, colocamos un conjunto de nodos  $x_i, i = 1, \ldots, N$ . Deseamos obtener una aproximación local  $u^h$  de la función  $u$  en algún punto x, por lo que en su vecindad definimos un subdominio  $\Omega_{\mathbf{x}}$ , ambos localizados completamente dentro del dominio del problema  $Ω$  (ver fig. 2.1).

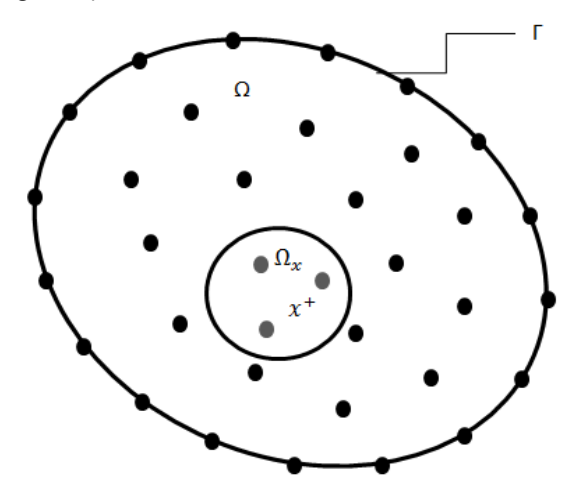

Figura 2.1. El punto x y su vecindad, definida por el subdominio  $\Omega_{\mathbf{x}}$ . El conjunto de nodos del problema se muestran en puntos negros y los nodos de la vecindad del punto x se muestran en gris. El dominio global se presenta por Ω cerrado por su frontera Γ (2D).

Los métodos MLS definen la aproximación local de u alrededor de **x** como:

$$
u^{h}(x) = \sum_{i=1}^{m} p_{i}(x)a_{i}(x) = p^{T}(x)a(x)
$$
 (2.4)

Donde *m* es el número de términos del polinomio base,  $p_i(x)$  son funciones monomiales y  $a_i(x)$  son sus coeficientes, los cuales están en función de las coordenadas espaciales  $x = (x_1, x_2, x_3)$ . Las bases más frecuentemente utilizadas son las bases lineales:

$$
p^{T}(x) = [1, x_{1}] \text{ para 1D}; m = 2
$$
\n(2.5)

$$
p^{T}(x) = [1, x_{1}, x_{2}] \text{ para } 2D; m = 3
$$
 (2.6)

y las bases cuadráticas:

$$
p^{T}(x) = [1, x_{1}, x_{1}^{2}] \text{ para 1D}; m = 3 \qquad (2.7)
$$

$$
p^{T}(x) = [1, x_{1}, x_{2}, x_{1}^{2}, x_{1}x_{2}, x_{2}^{2}]
$$
para 2D;  $m = 6$  (2.8)

Para obtener los coeficientes  $a(x)$  construimos una funcional con norma  $L_2$ entre la aproximación local y la función:

$$
J(x) = \sum_{j=1}^{n} \omega_j(x) [u^h(x) - u(x_j)]^2
$$
  

$$
J(x) = \sum_{j=1}^{n} \omega_j(x) [p^T(x_j) a(x) - u_j]^2
$$
 (2.9)

Donde  $x_i$  son las posiciones de los n nodos que se encuentran alrededor de la vecindad del punto x, esto es, dentro del subdominio Ωx;  $\omega_j$ (x) son funciones de peso de soporte compacto asociada a cada nodo (que se discuten más adelante en ésta misma sección) y  $u_j$  son los valores de la función  $u$  evaluada en cada nodo (ver fig. 2.2 para el caso 1D).

La ecuación (2.9) puede escribirse en forma matricial como:

$$
J(x) = (Pa - u)^T w(x) (Pa - u)
$$
 (2.10)

Donde:

$$
u^{T} = (u_{1}, u_{2}, \dots, u_{n})
$$
\n(2.11)

$$
P = \begin{bmatrix} p_1(x_1) & p_2(x_1) \dots & p_m(x_1) \\ p_1(x_2) & p_2(x_2) \dots & p_m(x_2) \\ \vdots & \vdots & \ddots & \vdots \\ p_1(x_n) & p_2(x_n) \dots & p_m(x_n) \end{bmatrix}
$$
 (2.12)

y

$$
w(x) = \begin{bmatrix} \omega_1(x) & 0 & \dots & 0 \\ 0 & \omega_2(x) & \dots & 0 \\ \vdots & \vdots & \ddots & \vdots \\ 0 & 0 & \dots & \omega_n(x) \end{bmatrix}
$$
 (2.13)

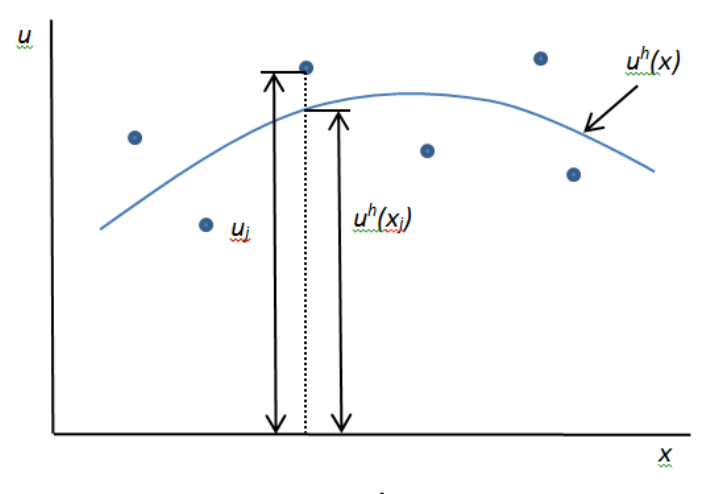

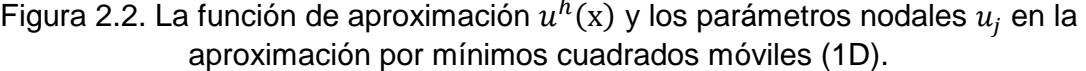

Para encontrar los coeficientes  $a(x)$ , calculamos las derivadas de  $J(x)$  con respecto a a(x) y las igualamos a cero, esto es:

$$
\frac{\partial J(x)}{\partial \mathbf{a}} = 0 \tag{2.14}
$$

Aplicamos este procedimiento a la ecuación (2.9) y obtenemos:

$$
\sum_{j=1}^{n} \omega_j(x) p(x_j) [p^T(x_j) a(x) - u_j] = 0
$$

o

$$
\sum_{j=1}^{n} \omega_j(x) p(x_j) p^{T}(x_j) a(x) = \sum_{j=1}^{n} \omega_j(x) p(x_j) u_j
$$
 (2.15)

que puede rescribirse en forma matricial como:

$$
M(x)a(x) = B(x)u
$$
 (2.16)

donde  $M(x)$  es llamada *matriz de momento* y está definida como:

$$
M(x) = PT w(x)P
$$
 (2.17)

y

$$
B(x) = PTw(x)
$$
 (2.18)

Por lo tanto de la ec. (2.16):

$$
a(x) = [M(x)]^{-1}B(x)u
$$
 (2.19)

y remplazando esta última en la ecuación (2.4) tenemos:

$$
u^{h}(x) = p^{T}(x)[M(x)]^{-1}B(x)u
$$
 (2.20)

Finalmente, la aproximación  $u^h$  puede ser expresada de manera semejante a la ec. (2.2):

$$
u^{h}(x) = \sum_{j=1}^{n} \phi_{j}(x)u_{j} = \phi^{T}(x)u
$$
 (2.21)

oqr de donde obtenemos las funciones de expansión MLS:

$$
\phi^T(x) = p^T(x)[M(x)]^{-1}B(x)
$$
\n(2.22)

Para evaluar estas funciones deben definirse puntos en donde se desea conocer su valor empleando un código numérico para invertir la matriz  $M(x)$ . Más adelante se verá que estos puntos corresponden a los puntos de integración por cuadratura de Gauss-Lobbato-Legendre. En la literatura esto es conocido como "evaluación digital de una función de expansión", ya que no conocemos su forma explícita como las usadas en el método del elemento finito (Bathe and Wilson, 1976).

Las funciones de expansión Ø solo están definidas cuando la matriz  $M(x)$  es no singular. Una condición para ello, es que al menos m funciones de peso sean diferentes de cero para cada punto x  $\epsilon$  Ω<sub>x</sub> y que los nodos en Ω<sub>x</sub> no estén distribuidos con algún arreglo especial, por ejemplo, en una línea recta (Fries and Matthies, 2004).

Las primeras derivadas parciales de las funciones de expansión MLS se obtienen con la regla del producto (Fries and Matthies, 2004):

$$
\phi^T_{,k}(x) = p_{,k}^T M^{-1} B + p^T M_{,k}^{-1} B + p^T M^{-1} B_{,k}
$$
\n(2.23)

en donde  $M_{jk}^{-1}$  =  $-M^{-1}M_{,k}M^{-1}$  y los índices precedidos por una coma representan derivadas parciales, esto es, ( ), $_{k}=\frac{\partial C}{\partial x_{k}}$  $\frac{\partial}{\partial x_k}$ .

La suavidad de las funciones de expansión  $\phi(x)$  está determinada por las funciones base  $p(x)$  y las funciones de peso  $\omega_i$  que se elijan (ver subsec. 2.2.1).

La fig. 2.3 muestra las funciones de expansión MLS en un dominio unidimensional  $Ω = [0, 1]$  con 11 nodos uniformemente distribuidos. La función de peso que se empleó tiene un parámetro de suavizado  $d_{\text{max}} = 2.3\Delta x = 0.23$  (ver subsecc. 2.2.1). La fig. 2.4 muestra la primera derivada de las funciones de expansión MLS. Con respecto a estas gráficas podemos hacer las siguientes observaciones:

1. En la fig. 2.3 la sumatoria de las funciones de expansión  $\sum_i \phi_i({\rm x})$  es igual a 1 en todo el dominio. Cuando esto ocurre se dice que las funciones  $\{\emptyset_i\}$  forman una partición de unidad (Partition Unity, PU). Las primeras y las segundas derivadas de las funciones de expansión MLS, forman una partición de nulidad (Partition of Nullities, PNs), o sea,  $\sum_i \phi_{i,x}(x) = \sum_i \phi_{i,xx}(x) = 0$ . Esto es muy importante porque es una condición que debe cumplirse en cualquier punto x en donde sean evaluadas.

2. Las funciones de expansión MLS son suaves y pueden ser consideradas como polinomios para propósitos de integración de la forma débil de la EDP a resolver. Sin embargo, las segundas derivadas pierden esa característica, no siendo así para las primeras derivadas que siguen siendo suaves.

3. En cada nodo existe por lo menos una función de expansión MLS cuyo valor no es la unidad, por lo que se dice que estas funciones son no interpolantes o que no poseen la propiedad de la delta de Kronecker, como ocurre con las funciones de expansión utilizadas en el método de los elementos finitos. Esto hace que en ocasiones sea complicado el tratamiento las condiciones de frontera.

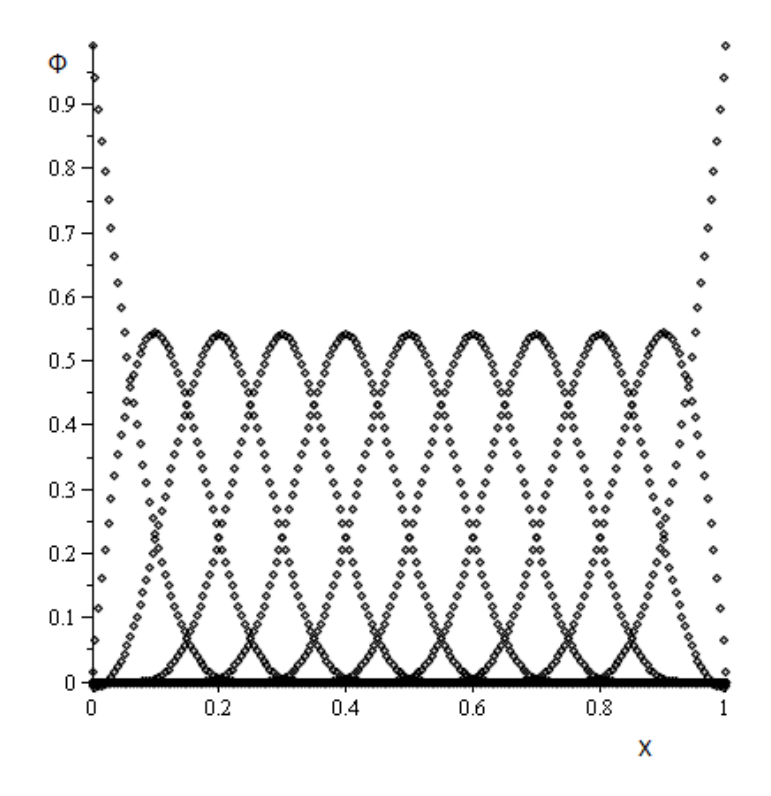

Figura 2.3. Funciones de interpolación basadas en el método de los mínimos cuadrados móviles

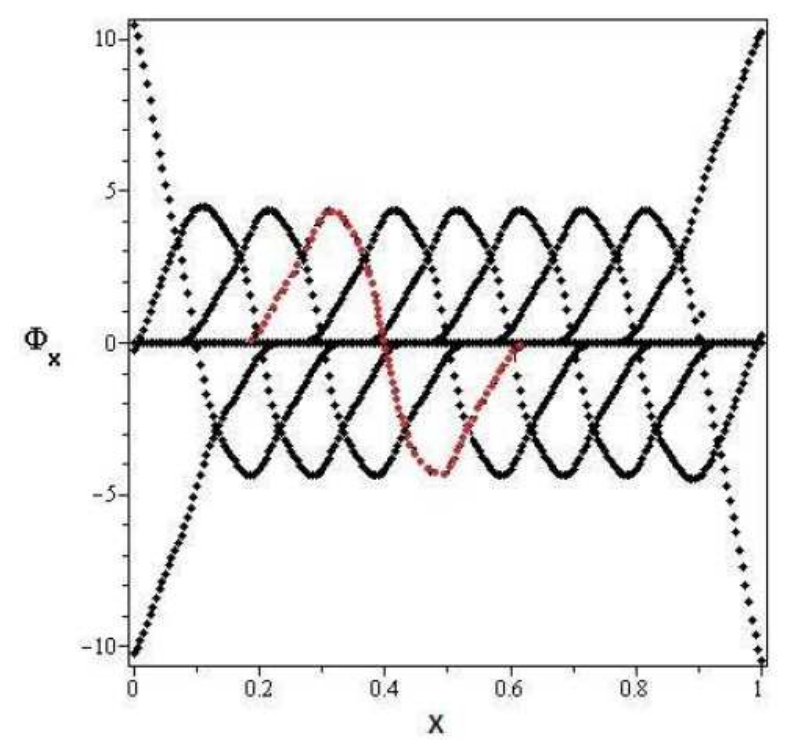

2.4 Primeras derivadas de las funciones de interpolación por mínimos cuadrados móviles

#### **2.2.1. Funciones de peso.**

La selección correcta de la función de peso tiene un papel muy importante en la implementación numérica del MLPG entre otras cosas porque es ésta quien le da el carácter local al método, como lo indica su propio nombre. Además, por medio de ella, podemos seleccionar la forma de los subdominios de integración de la forma débil y se emplea tanto para la construcción de las funciones de expansión Ø al igual que se emplea como función de peso Ψ en el proceso de residuos pesados para obtener el MLPG.

Existe una extensa lista de funciones de peso que se usan comúnmente, pero la usada este trabajo será una función de peso "spline" de cuarto orden. Primeramente se presentara en una dimensión y posteriormente la manera en que ésta función puede aplicarse al caso bidimensional.

La función de peso "spline" de cuarto orden en una dimensión está dada por:

$$
\omega_j(x) = \begin{cases} 1 - 6d^2 + 8d^3 - 3d^4, & d \le 1 \\ 0, & d > 1 \end{cases}
$$
 (2.24)

donde: $d = \frac{||x - x_j||}{d_{max}}$  es la distancia que va del punto de interés x a la posición del nodo xj dividida por el parámetro de suavizado  $d_{max}$ . Este último es el que define el subdominio para el cual wi≠0 y por ello las funciones de peso son llamadas funciones de soporte compacto. La fig. 2.5 y 2.6 muestran las curvas correspondientes a la ec. (2.24) para diferentes parámetros de suavizado.

Para obtener funciones de peso n-dimensionales podemos definir funciones del tipo  $\omega(||x||)$  en donde los dominios son de forma circular (2D) y esférica (3D) o bien definir un producto tensorial:

$$
\omega_j(\mathbf{x}) = \prod_{i=1}^n \omega_j(x_j) \tag{2.25}
$$

Del que resulta un dominio de forma rectangular (2D) que son los dominios utilizados en este trabajo (ver fig. 2.7) o de un paralelepípedo (3D). Es importante señalar que en el método local de Petrov-Galerkin cada nodo tiene una función de peso asociada, la cual determina la "influencia" o "peso" del nodo  $x_i$  dentro de  $Ω$ . En este trabajo el subdominio asociado a cada nodo es designado por  $\Omega$ Qi y su frontera por ΓQi. En este subdominio es donde se fijan los puntos de cuadratura para integrar la forma débil de la EDP (subsecc. 2.3.1).

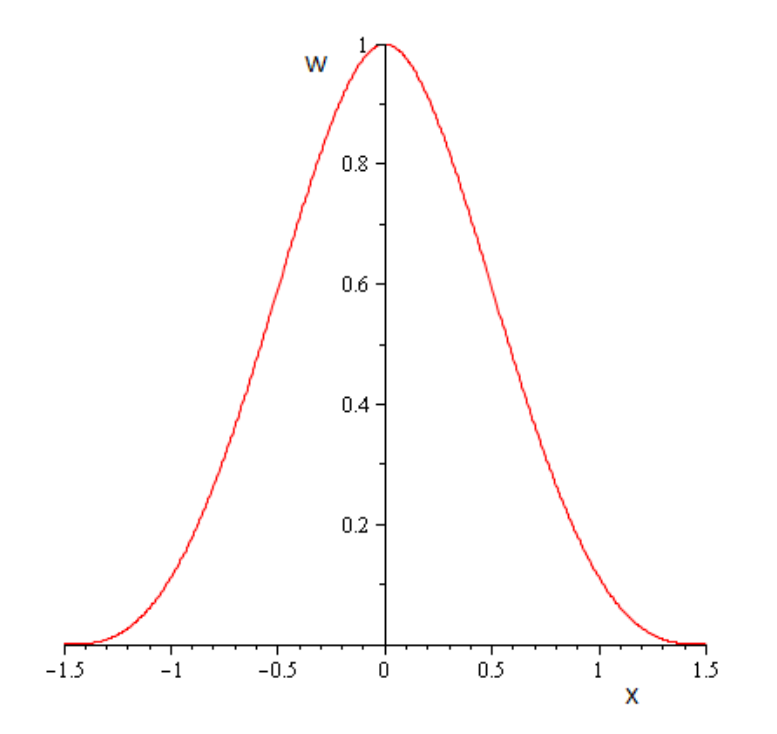

Figura 2.5. Función de peso "spline" de cuarto orden de soporte compacto.

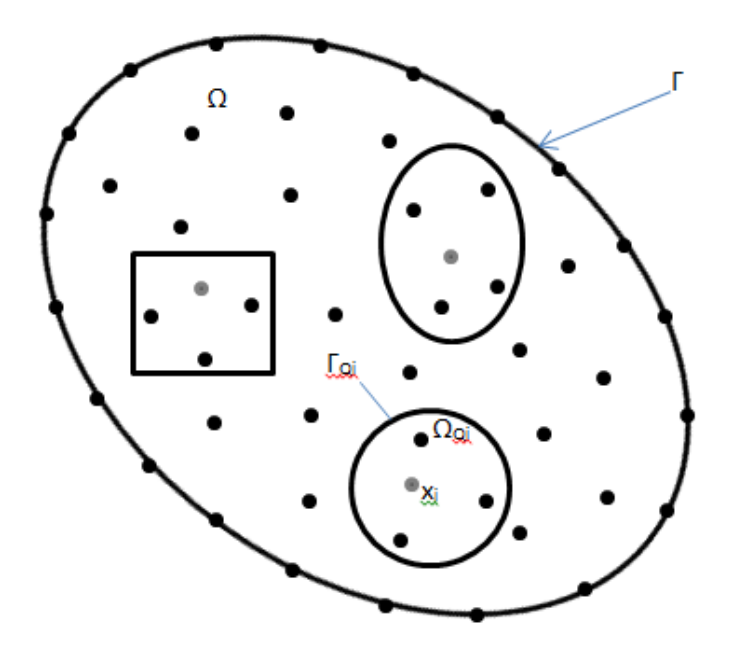

Figura 2.6. Formas que pueden tener los subdominios de las funciones de peso asociadas a cada nodo  $\mathrm{x}_i$ , rectangular, circular o elíptico (2D). El nodo de referencia  $\mathrm{x}_i$ se muestra en color gris.

#### **2.3. Aplicación del método Petrov-Galerkin: Ecuación de difusión de calor.**

En esta sección se presenta el procedimiento para aplicar el método de Petrov-Galerkin para resolver la ecuación de difusión de calor en estado transitorio en dos dimensiones, empleando coordenadas cartesianas. Este procedimiento es aplicable a cualquier ecuación diferencial parcial, sin embargo, esta ecuación nos permite mostrar cómo se lleva a cabo la discretización temporal, que podría aplicarse en otros trabajos futuros tales como las ecuaciones de Navier-Stokes para flujos en estado transitorio.

Como se mencionó anteriormente éste método puede formularse a partir del método de los residuos pesados, por lo tanto seguiremos con detalle los pasos mencionados en la sec. 2.1. La ecuación de difusión de calor en el sistema de coordenadas cartesianas rectangulares cuando las propiedades del material son constantes, puede escribirse como (Cervantes, 1999):

$$
\frac{\partial^2 T}{\partial x^2} + \frac{\partial^2 T}{\partial y^2} + \frac{\dot{Q}}{k} = \frac{1}{\alpha} \cdot \frac{\partial T}{\partial t}
$$
 (2.26)

donde  $T \equiv (x, y, t)$  es el campo de temperaturas (K);  $\alpha$  es la difusividad térmica (m2/s); k es la conductividad térmica (W/m·K);  $\dot{Q} = (x, y, t)$  es un término fuente (W/m<sub>3</sub>) y  $t$  es el tiempo (s). Se tienen las siguientes condiciones de frontera:

$$
T = \overline{T} \quad en \Gamma \quad para \ t > 0 \tag{2.27}
$$

$$
-k\nabla T \cdot n = \overline{q} \quad en \quad \Gamma \quad para \quad t > 0 \tag{2.28}
$$

donde Γ es una superficie en donde se especifica un campo de temperaturas o un flujo de calor por unidad de superficie y  $n$  es el vector normal unitario a la superficie Γ. La condición inicial está dada por:

$$
T = T_0 \quad para \, t = 0 \, en \, \Omega \tag{2.29}
$$

Donde  $T_0$  es el campo inicial de temperaturas y Ω es el dominio del problema.

#### **2.3.1. La forma débil.**

A continuación se obtiene la forma débil de la ecuación de difusión de calor. Comenzamos proponiendo una aproximación al campo de temperaturas,  $T \approx T^h =$  $T^h(x,y,t)$  y la remplazamos en la ecuación principal para obtener un error residual  $r$ dado por:

$$
r = \frac{1}{\alpha} \cdot \frac{\partial T^h}{\partial t} - \left(\frac{\partial^2 T^h}{\partial x^2} + \frac{\partial^2 T^h}{\partial y^2}\right) - \frac{\dot{Q}}{k}
$$
 (2.30)

En el método Petrov-Galerkin se definen subdominios locales de cuadratura  $Ω$ Qi asociados a cada nodo que se encuentre completamente dentro del dominio  $Ω$ , es decir, no tomamos en cuenta los nodos que están en la frontera Γ. La integral del residual pesado, en cada uno de los subdominios de cuadratura es igualada a cero, esto es (WRM, sec. 2.1):

$$
\int_{\Omega_{Qi}} r \psi_i d\Omega_{Qi} = 0 \tag{2.31}
$$

donde:  $\psi_i$  es una función de prueba (sec. 2.1) que sólo depende de las coordenadas espaciales y que es diferente de cero solamente dentro de ΩQi. Sustituyendo la ec.(2.30) en la ec. (2.31), obtenemos:

$$
\frac{1}{\alpha} \int_{\Omega_{Qi}} \frac{\partial T^h}{\partial t} \psi_i d\Omega_{Qi} - \int_{\Omega_{Qi}} \frac{\partial^2 T^h}{\partial x^2} \psi_i d\Omega_{Qi} - \int_{\Omega_{Qi}} \frac{\partial^2 T^h}{\partial y^2} \psi_i d\Omega_{Qi} - \int_{\Omega_{Qi}} \frac{\dot{Q}}{k} \psi_i d\Omega_{Qi} = 0 \quad (2.32)
$$

A continuación integramos por partes el segundo término de la expresión anterior:

$$
\int_{\Omega_{Qi}} \frac{\partial^2 T^h}{\partial x^2} \psi_i d\Omega_{Qi} = \int_{\Omega_{Qi}} \frac{\partial}{\partial x} \left( \frac{\partial T^h}{\partial x} \psi_i \right) d\Omega_{Qi} - \int_{\Omega_{Qi}} \frac{\partial T^h}{\partial x} \frac{\partial \psi_i}{\partial x} d\Omega_{Qi}
$$

 $\sim$  31  $\sim$ 

Y aplicamos el teorema de Gauss:

$$
\int_{V} \frac{\partial}{\partial x_{i}} \lambda dV = \int_{S} \lambda n_{i} dS \quad \text{donde} \quad \lambda = \frac{\partial T^{h}}{\partial x} \psi_{i}
$$

Al primer miembro del lado derecho de la igualdad para obtener:

$$
\int_{\Omega_{Qi}} \frac{\partial^2 T^h}{\partial x^2} \psi_i d\Omega_{Qi} = \int_{\Gamma_{Qi}} \frac{\partial T^h}{\partial x} n_1 \psi_i d\Gamma_{Qi} - \int_{\Omega_{Qi}} \frac{\partial T^h}{\partial x} \frac{\partial \psi_i}{\partial x} d\Omega_{Qi}
$$
(2.32)

donde Γ<sub>Qi</sub> es la frontera del dominio local de cuadratura Ωoi y  $n_1$  es la componente en la dirección x<sub>1</sub> del vector normal unitario **n** a la superficie Γ<sub>οi</sub>. Aplicamos el mismo procedimiento al tercer y cuarto término para obtener la forma débil de la ecuación de difusión de calor:

$$
\int_{\Omega_{Qi}} \left( \frac{1}{\alpha} \frac{\partial T^h}{\partial t} \psi_i + \frac{\partial T^h}{\partial x} \frac{\partial \psi_i}{\partial x} + \frac{\partial T^h}{\partial y} \frac{\partial \psi_i}{\partial y} - \frac{\dot{Q}}{k} \psi_i \right) d\Omega_{Qi} \n- \int_{\Gamma_{Qi}} \left( \frac{\partial T^h}{\partial x} n_1 \psi_i + \frac{\partial T^h}{\partial y} n_2 \psi_i \right) d\Gamma_{Qi}
$$
\n(2.33)

Ésta expresión es válida para los nodos que se encuentran completamente dentro del dominio del problema Ω y como puede verse, el MPG establece una ecuación para cada nodo. Las integrales se evalúan numéricamente utilizando cuadratura de Gauss-Lobato-Legendre (GLL).

Para los problemas que se desarrollan que poseen un dominio es complicado resolver estas integrales, por lo que es necesario transformar la región  $\Omega_{Qi}$  en un dominio estándar  $\Omega_{st}$  para facilitar la solución de las integrales.

#### **2.3.2. Discretización de la forma débil.**

Para la discretización de la forma débil de la ecuación de difusión, la función de aproximación  $T^h$  se expresa como la combinación lineal de las funciones de expansión  $\phi_i$ que son funciones únicamente de las coordenadas espaciales y de los valores nodales de las temperaturas a encontrar  $T_j$  las cuales dependerán únicamente del tiempo, esto es:

$$
T^{h}(x, y, t) = \sum_{j=1}^{n} T_{j}(t)\phi_{j}(x, y)
$$
\n(2.34)

En donde n es el número de nodos vecinos a algún nodo dado i. De ésta expresión vemos que podemos escribir las derivadas temporales como:

$$
\frac{\partial T^h}{\partial t} = \sum_{j=1}^n \frac{dT_j}{dt} \phi_j \tag{2.35}
$$

y las derivadas espaciales:

$$
\frac{\partial T^h}{\partial x} = \sum_{j=1}^n T_j \frac{\partial \phi_j}{\partial x}, \qquad \frac{\partial T^h}{\partial y} = \sum_{j=1}^n T_j \frac{\partial \phi_j}{\partial y}
$$
(2.36)

En este trabajo, la función de prueba asociada a cada nodo  $\psi_i$  que se utiliza para la forma débil, es la misma función de peso  $\omega_i$ (ec. 2.24) que se utilizó para generar las funciones de expansión  $\phi$  vistas en la sección anterior, esto es:

$$
\psi_i = \omega_i = \omega_i(x, y) \tag{2.37}
$$

Ahora sustituimos las ecs. (2.34)– (2.37) en la forma débil (2.33) para obtener:

$$
\int_{\Omega_{Qi}} \left( \sum_{j=1}^{n} \frac{1}{\alpha} \frac{\partial T_j}{\partial t} \phi_j - \frac{\dot{Q}}{k} \right) \omega_i d\Omega_{Qi} + \int_{\Omega_{Qi}} \sum_{j=1}^{n} \left( T_j \frac{\partial \phi_j}{\partial x} \frac{\partial \omega_i}{\partial x} + T_j \frac{\partial \phi_j}{\partial y} \frac{\partial \omega_i}{\partial y} \right) d\Omega_{Qi} - \int_{\Gamma_{Qi}} \sum_{j=1}^{n} \left( T_j \frac{\partial \phi_j}{\partial x} n_1 \omega_i + T_j \frac{\partial \phi_j}{\partial y} n_y \omega_i \right) d\Gamma_{Qi} = 0
$$
\n(2.38)

Colocando las sumatorias fuera de las integrales y reordenando términos podemos rescribir la expresión anterior en forma de un sistema de ecuaciones lineales, que es válido para todos los nodos que están completamente dentro del dominio Ω. La forma matricial de la ec. (2.38) es:

$$
CT + KT = f \tag{2.39}
$$

en donde las matrices y vectores se definen como sigue. La matriz **K** llamada en la literatura matriz de rigideces contiene los términos que son coeficientes de las derivadas espaciales, sus elementos son:

$$
K_{i,j} = \int_{\Omega_{Qi}} \left[ \frac{\partial \phi_j}{\partial x} \frac{\partial \omega_i}{\partial x} + \frac{\partial \phi_j}{\partial y} \frac{\partial \omega_i}{\partial y} \right] d\Omega_{Qi} - \int_{\Gamma_{Qi}} \left[ \frac{\partial \phi_j}{\partial x} n_1 \omega_i + \frac{\partial \phi_j}{\partial y} n_2 \omega_i \right] d\Gamma_{Qi} \tag{2.40}
$$

La matriz de amortiguamiento **C** contiene los coeficientes de las derivadas temporales, sus elementos son:

$$
C_{ij} = \frac{1}{\alpha} \int_{\Omega_{Qi}} \phi_j \, \omega_i d\Omega_{Qi} \tag{2.41}
$$
El vector de cargas **f** contiene la integral del término fuente:

$$
f_i = \frac{1}{k} \int_{\Omega_{Qi}} \dot{Q} \omega_i d\Omega_{Qi}
$$
 (2.42)

De igual forma, los vectores incógnita T y **T** están dados por:

$$
\dot{T}_j = \frac{dT_j(t)}{dx}, \quad T_j = T_j(t) \tag{2.43}
$$

respectivamente.

Para obtener el sistema lineal que habrá de resolverse es necesario llevar a cabo la discretización temporal de la forma débil.

#### **2.3.3. Discretización temporal.**

La derivada con respecto al tiempo es discretizado usando el esquema de Crank-Nicholson, como se describe en (Sterk, 2005). En este esquema se supone que los valores nodales de las temperaturas  $T_j$  son una función lineal del tiempo. Si usamos la notación vectorial, la razón de cambio del campo de temperaturas entre dos instantes de tiempo (t) y ( $t + \Delta t$ ), puede escribirse como:

$$
\dot{\mathbf{T}} = \frac{d\mathbf{T}^{(t+\Delta t/2)}}{dt} = \frac{\mathbf{T}^{(t+\Delta t)} - \mathbf{T}^{(t)}}{\Delta t}
$$
(2.44)

Si sustituimos la ec.  $(2.44)$  en la ec.  $(2.39)$  en el tiempo  $(t)$ , tenemos:

$$
C\left[\frac{T^{(t+\Delta t)} - T^{(t)}}{\Delta t}\right] + KT^t = f\tag{2.45}
$$

y para el tiempo  $(t + \Delta t)$ :

$$
C\left[\frac{T^{(t+\Delta t)} - T^{(t)}}{\Delta t}\right] + KT^{(t+\Delta t)} = f\tag{2.46}
$$

Sumando las ecs. (2.45) y (2.46), y reordenando los términos, obtenemos el sistema final que habrá de resolverse para cada paso de tiempo:

$$
AT^{(t+\Delta t)} = F^{(t)} \tag{2.47}
$$

Donde:  $A = 2C + \Delta t K$ ,  $y = F^{(t)} = (2C - \Delta t K)T^{(t)} + 2\Delta t f$ 

Como se mencionó, este sistema es válido únicamente para los nodos que se encuentran completamente dentro del dominio del problema. A este sistema habrá que agregarle las ecuaciones de los nodos que están en la frontera. De esta forma A tiene un tamaño de  $(N \times N)$ , T de  $(N \times 1)$  y F de  $(N \times 1)$ , en donde N es el número total de nodos en que se ha discretizado el dominio.

### **CAPITULO 3**

# **Aplicación numérica del método local de Petrov-Galerkin.**

En este capitulo se presentan los problemas que se resolverán con la aplicación del método Petrov-Galerkin, usando el nuevo método numérico, se presentan casos bidimensionales con diferentes estructuras como cuadrados y círculos que poseen el problema de tener espacios vacíos. Con lo que se probara que el código computacional aplicado a la ecuación de difusión de calor puede ser muy preciso.

#### **3.1. Caso 1: Ecuación de Laplace.**

$$
\frac{\partial^2 T}{\partial x^2} + \frac{\partial^2 T}{\partial y^2} = 0
$$
\n(3.1)

Se obtiene la forma débil de la ecuación usando los métodos WRM y MLPG como se vio en la sección 2.3.1:

$$
\int_{\Omega_{Qi}} \left( \frac{\partial T^h}{\partial x} \frac{\partial \psi_i}{\partial x} + \frac{\partial T^h}{\partial y} \frac{\partial \psi_i}{\partial y} \right) d\Omega_{Qi} - \int_{\Gamma_{Qi}} \left( \frac{\partial T^h}{\partial x} n_1 \psi_i + \frac{\partial T^h}{\partial y} n_2 \psi_i \right) d\Gamma_{Qi} = 0 \tag{3.2}
$$

Discretizando la forma débil se obtiene la ecuación de la cual se obtendrán la matriz de rigideces K que contiene los términos que son coeficientes de las derivadas espaciales; el vector de cargas f y el vector incógnita T:

$$
\int_{\Omega_{Qi}} \sum_{j=1}^{n} \left( T_j \frac{\partial \phi_j}{\partial x} \frac{\partial \omega_j}{\partial x} + T_j \frac{\partial \phi_j}{\partial y} \frac{\partial \omega_j}{\partial y} \right) d\Omega_{Qi} - \int_{\Gamma_{Qi}} \sum_{j=1}^{n} \left( \frac{\partial \phi_j}{\partial x} n_1 \omega_j + \frac{\partial \phi_j}{\partial y} n_2 \omega_j \right) d\Gamma_{Qi} = 0 \quad (3.3)
$$

Para obtener resultados de acuerdo a esta ecuación se trabajara con una figura geométrica como se observa en la figura (3.1) que podría simular una pieza mecánica en alguna herramienta o maquinaria estando sometida a temperaturas. Las dimensiones correspondientes se detallan en la figura y el material usado tiene una conductividad térmica de 1 W/m.K. la parte externa de la pieza esta sometida a una temperatura de 100°C y la parte interna esta someti da a 50°C.

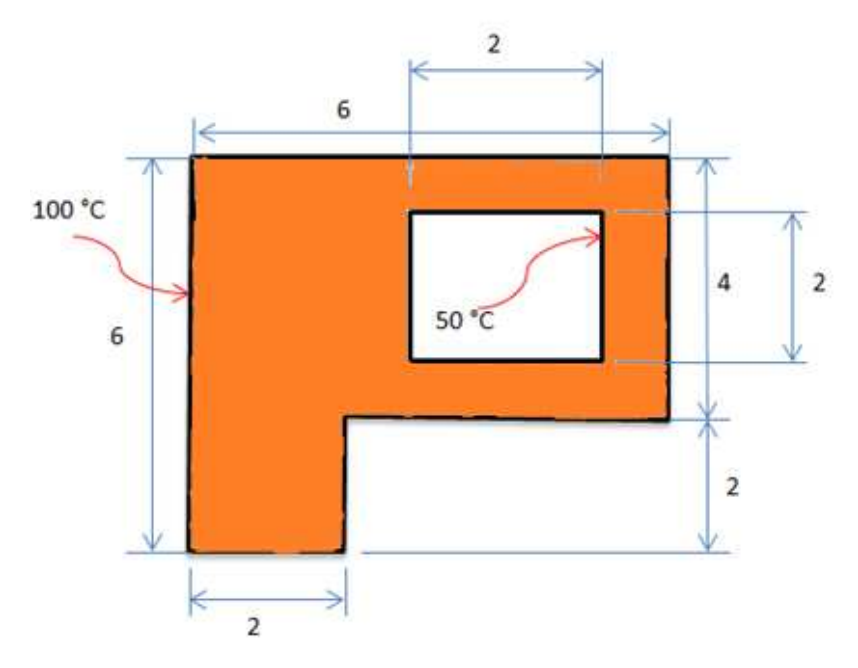

Figura 3.1 Geometría donde se calcularan la distribución de temperaturas, ecuación de Laplace.

El dominio Ω está determinado por las dimensiones de la sección transversal de la pieza. Para poder tener una buena visualización en los resultados se trabajará con 1664 nodos los cuales formaran los subdominios locales de cuadratura ΩQi.

Además se trabajara también con una geometría elíptica, este tipo de figuras se usan para simular alimentos que están siendo enfriados o podemos ver como influirá la temperatura exterior sobre ellos, se tiene una temperatura exterior de 20 $\degree$ C y una temperatura interna de 40°C con una conductivid ad térmica de 1 W/m.K. Las dimensiones son las que se muestran en la figura 3.2.

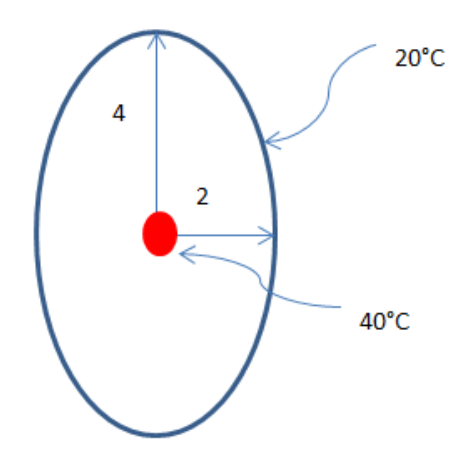

Figura 3.2 Geometría elíptica para la ecuación de Laplace.

Por lo que para que el código computacional comience ha funcionar se deberán dar datos iniciales tales como el numero de nodos con los que se desea trabajar, tanto como en el eje x, como en el eje y, así como las dimensiones del vació que habrá en la pieza, también se debe establecer las temperaturas a las que se someta la pieza. Sabiendo de antemano que se trabajara con 5 puntos en la cuadratura GLL para obtener una buena aproximación en la solución de las integrales.

### **3.1.2 Ecuación de Laplace en estado transitorio.**

Ahora como ya se trabajo con condiciones estacionarias, se procederá a resolver un sistema que varié en el tiempo, por lo que se resolverá la ecuación de Laplace en estado transitorio y se aplicara a una pieza como se muestra en la figura (3.2) en donde se especifican de igual manera las dimensiones. Así se tiene la ecuación:

$$
\frac{\partial^2 T}{\partial x^2} + \frac{\partial^2 T}{\partial y^2} = \frac{1}{\alpha} \frac{\partial T}{\partial t}
$$
 (3.4)

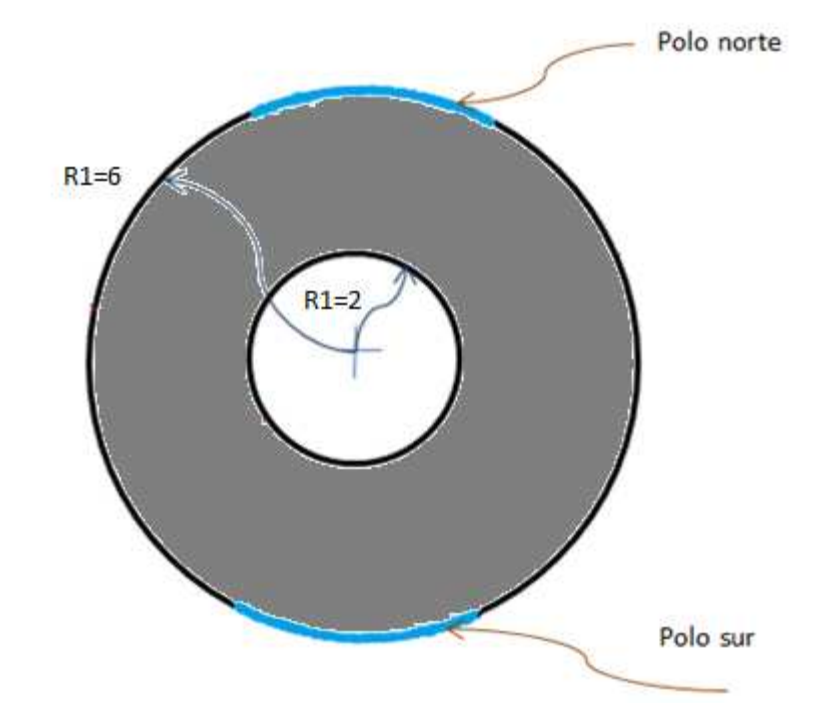

Figura 3.3 Circulo con sus polos calentados para cálculo de distribución de temperaturas, ecuación de Laplace estado transitorio.

En este caso se tratara de medir la temperatura a la que estará sometida toda la pieza después de 10 segundos, teniendo como condición inicial que la pieza se encuentra inicialmente a una temperatura de  $3\textdegree$ , de spués cuando t>0 se aplican las temperaturas de una temperatura interna de 12°C en el anillo interno y una temperatura externa en los polos de 5°C.

También se tratara los casos cuando solo se toma en cuenta un solo polo y cuando se tienen temperaturas internas y externas en los anillos.

Al trabajar con este tipo de geometrías podemos aplicarlo por ejemplo a la refrigeración de alimentos, como las frutas que en este caso se modelan como esferas.

El cambio de piezas cuadradas a circulares presenta la complicación de poder desarrollar las integrales en superficies mas complejas, por lo que se tendrá que hacer uso de las transformaciones que se describen en el apéndice (C).

También se trabaja para el área bajo una curva con esta ecuación, esto con la intención de ver que con este nuevo método se pueden trabajar con geometrías diversas, y dependiendo de la geometría es la dificultad a la hora de realizar la programación adecuada. Se presenta el área bajo la curva de la ecuación que se indica en la figura 3.4, esta área puede representar el área debajo de un puente o bien partes curvas da piezas mecánicas, aunque aquí se trabaja con la ecuación de difusión de calor bien podríamos trabajar con otro tipo de ecuaciones obteniendo resultados gráficos aproximados, esto es solo cuestión de demostración de lo que el método puede llegar a producir.

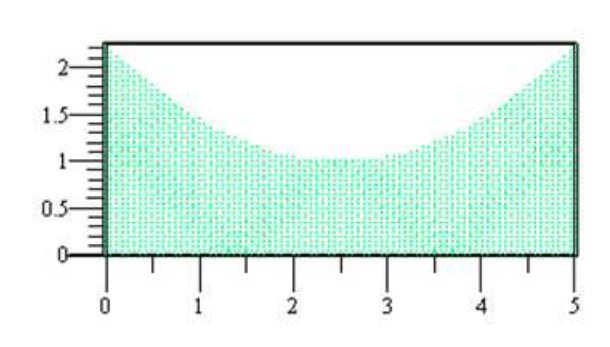

$$
f(x) = \frac{1}{e} \cdot (x - 2.5)^2 + 1
$$

Figura 3.4 Área bajo la curva de una ecuación  $f(x)$ .

### **3.2. Ecuación de Poisson.**

En esta sección se trabajara con la ecuación de Poisson, que a diferencia de las anteriores presenta el termino fuente que será de  $\dot{Q} = 2000$ , aunque este caso será estacionario, se determinara las temperaturas ahora en una pieza cuadrada por donde consideramos circula aire a las temperaturas mostradas en la figura, tanto en la parte interior como exterior, de plata con una  $k = 437 \frac{W}{m^{\circ}K}$ , con una pequeña parte hueca en el centro.

La ecuación es de la forma:

$$
\frac{\partial^2 T}{\partial x^2} + \frac{\partial^2 T}{\partial y^2} = -\frac{\dot{Q}}{k}
$$
 (3.5)

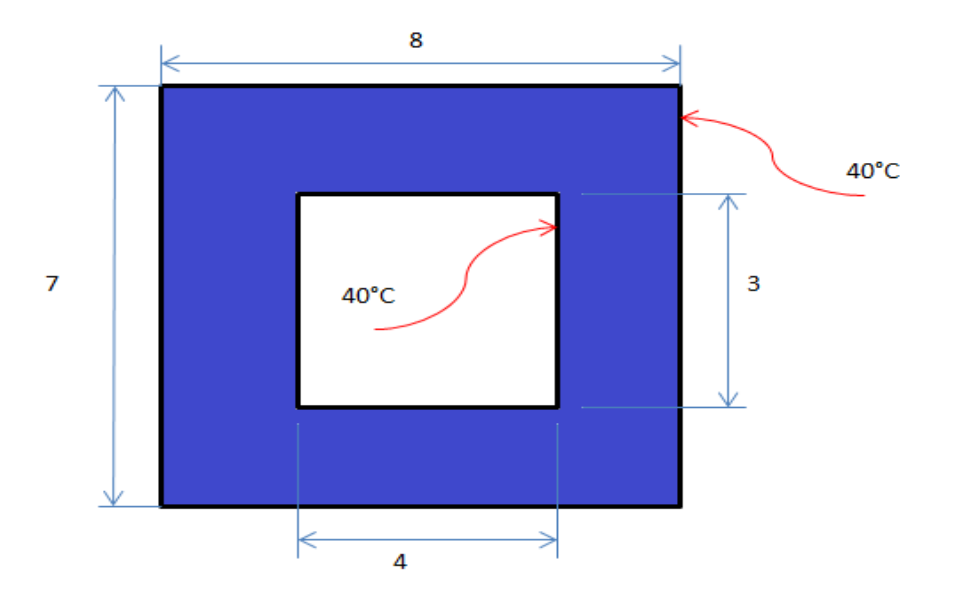

Figura 3.5 Cuadrado hueco calentado con temperaturas interna y externa, para la distribución de temperaturas, ecuación de Poisson.

Se obtiene la forma débil de la ecuación 3.15 (sección 2.3.1):

$$
\int_{\Omega_{Qi}} \left( \frac{\partial T^h}{\partial x} \frac{\partial \psi_i}{\partial x} + \frac{\partial T^h}{\partial y} \frac{\partial \psi_i}{\partial y} - \frac{\dot{Q}}{k} \psi_i \right) d\Omega_{Qi} - \int_{\Gamma_{Qi}} \left( \frac{\partial T^h}{\partial x} n_1 \psi_i + \frac{\partial T^h}{\partial y} n_2 \psi_i \right) d\Gamma_{Qi} = 0 \tag{3.6}
$$

y discretizando esta forma débil se obtiene:  
\n
$$
\int_{\Omega_{Q}} -\frac{Q}{k} \omega_{i} d\Omega_{Qi} + \int_{\Omega_{Qi}} \sum_{j=1}^{n} \left( T_{j} \frac{\partial \phi_{j}}{\partial x} \frac{\partial \omega_{i}}{\partial x} + T_{j} \frac{\partial \phi_{j}}{\partial y} \frac{\partial \omega_{i}}{\partial y} \right) d\Omega_{Qi} - \int_{\Gamma_{Qi}} \sum_{j=1}^{n} \left( \frac{\partial \phi_{j}}{\partial x} n_{1} \omega_{i} + \frac{\partial \phi_{j}}{\partial y} n_{2} \omega_{i} \right) d\Gamma_{Qi} = 0
$$
\n(3.7)

### **3.3 Ecuación de difusión de calor.**

Para esta ecuación de igual manera se trabajara con una pieza circular con un hueco en el centro, donde se determinaran las temperaturas a través del tiempo. Podemos considerar que se trata de un recipiente esférico que contiene cierto líquido y que en algún momento tanto la temperatura externa como interna son las mismas y deseamos conocer como cambiara durante el tiempo. Se considera una fuente de  $\dot{Q} = 2500 \ W/m^3$ , considerando que el material es hierro se tiene una  $k = 81.1 \frac{W}{m^{\circ}K}$ . las temperaturas son las que se muestran en la figura 3.6.

$$
\frac{\partial^2 T}{\partial x^2} + \frac{\partial^2 T}{\partial y^2} + \frac{\dot{Q}}{k} = \frac{1}{\alpha} \cdot \frac{\partial T}{\partial t}
$$
(3.8)

La forma débil de la ecuación de difusión de calor se vio de manera desarrollada en la sección 2.3.1

$$
\int_{\Omega_{Qi}} \left( \frac{1}{\alpha} \frac{\partial T^h}{\partial t} \psi_i + \frac{\partial T^h}{\partial x} \frac{\partial \psi_i}{\partial x} + \frac{\partial T^h}{\partial y} \frac{\partial \psi_i}{\partial y} - \frac{\dot{Q}}{k} \psi_i \right) d\Omega_{Qi} \n- \int_{\Gamma_{Qi}} \left( \frac{\partial T^h}{\partial x} n_1 \psi_i + \frac{\partial T^h}{\partial y} n_2 \psi_i \right) d\Gamma_{Qi}
$$
\n(3.9)

y discretizando la forma débil se tiene:

$$
\int_{\Omega_{Qi}} \left( \sum_{j=1}^{n} \frac{1}{\alpha} \frac{\partial T_j}{\partial t} \phi_j - \frac{\dot{Q}}{k} \right) \omega_i d\Omega_{Qi} + \int_{\Omega_{Qi}} \sum_{j=1}^{n} \left( T_j \frac{\partial \phi_j}{\partial x} \frac{\partial \omega_i}{\partial x} + T_j \frac{\partial \phi_j}{\partial y} \frac{\partial \omega_i}{\partial y} \right) d\Omega_{Qi}
$$

$$
- \int_{\Gamma_{Qi}} \sum_{j=1}^{n} \left( T_j \frac{\partial \phi_j}{\partial x} n_1 \omega_i + T_j \frac{\partial \phi_j}{\partial y} n_y \omega_i \right) d\Gamma_{Qi} = 0
$$
(3.10)

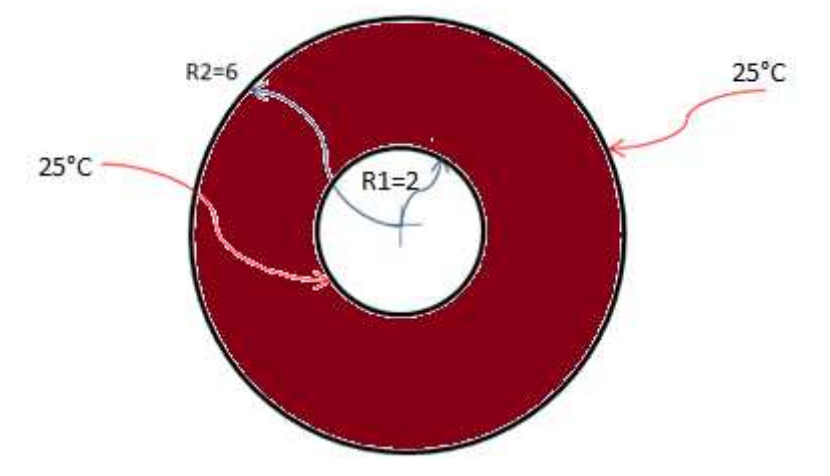

Figura 3.6 Circulo hueco donde se determinaran las temperaturas de acuerdo a la ecuación de difusión de calor.

# **CAPÍTULO 4**

### **Resultados**

En este capítulo se presentan los resultados obtenidos mediante el código computacional con el nuevo método numérico, aplicando el método local de Petrov-Galerkin para la solución de la ecuación de Laplace, Poisson y difusión de calor con condiciones de frontera no homogéneas. Los resultados numéricos a los problemas presentados en el capitulo anterior se basaron en la determinación de la temperatura, tanto para el caso estacionario como para el caso transitorio y en piezas de diferente estructura geométrica. Los resultados fueron los siguientes:

### **4.1 Distribución de temperaturas en geometría cuadrada y eliptica ecuación de Laplace**

A continuación presentamos la solución del problema presentado en el capitulo anterior correspondiente a la distribución de temperaturas mediante la ecuación de Laplace en estado estacionario, en este caso la parte interna de la pieza fue calentada a 10°C y la parte externa a una temperatura de 30°C. Se trabajo con un total de 1664 nodos. Los resultados obtenidos fueron los siguientes:

Como se observa en la figura 4.1 las temperaturas más altas se obtuvieron en la parte inferior izquierda, lo cual resulta lógico debido que en esa sección esta rodeada de la frontera en donde es aplicada una temperatura de 30°C y notamos de igual manera como varia la temperatura a partir del cuadrado interno que esta a 10°C hacia las fronteras externas que llega a los 30°C. Por ejemplo si tomamos como referencia las coordenadas (1,4), la temperatura de este nodo estará alrededor de los 27°C.

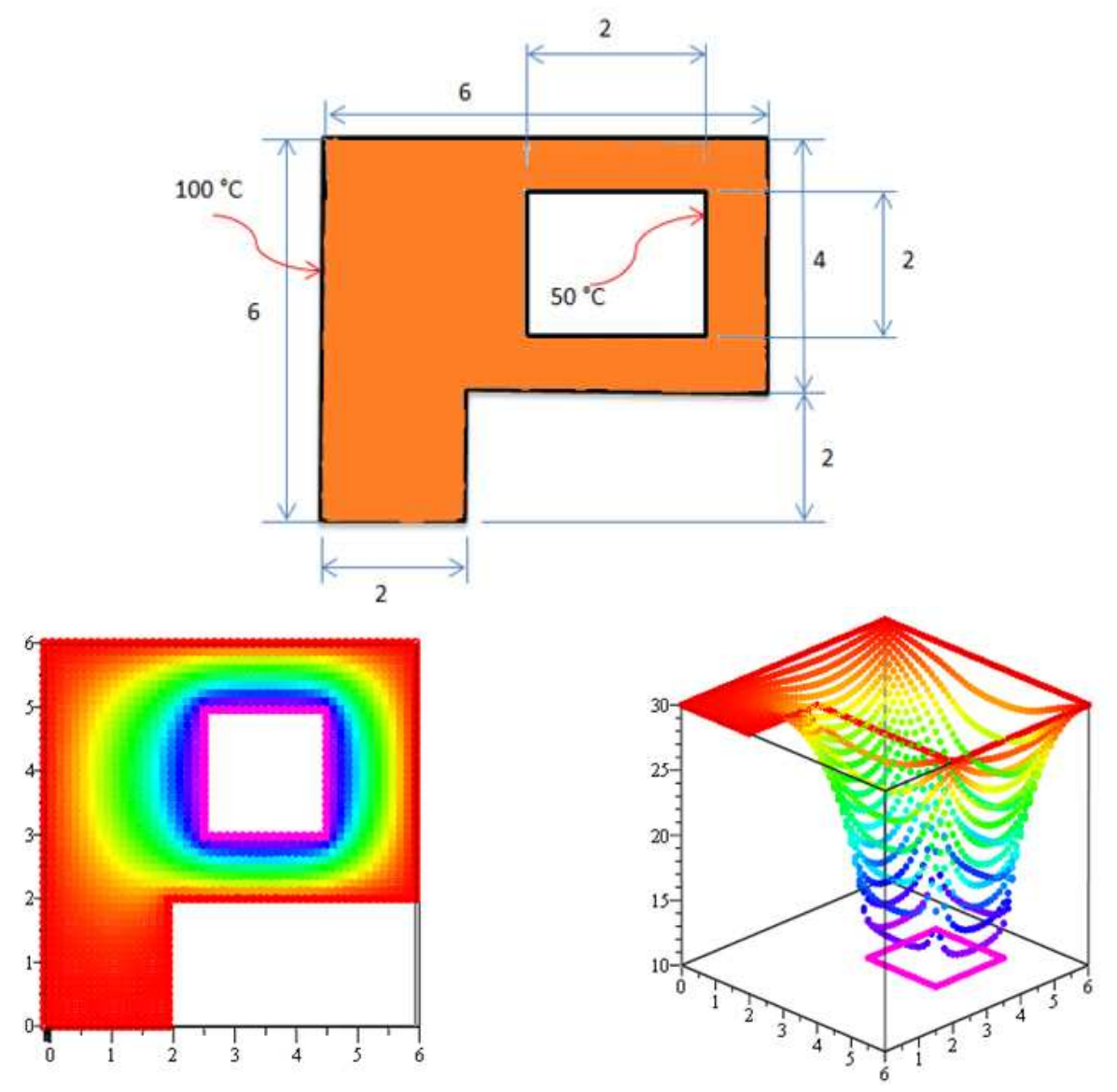

Figura 4.1 Distribución de temperaturas obtenidas mediante la aplicación del código computacional para la ecuación de Laplace en estado estacionario.

Y las temperaturas obtenidas para una figura elíptica son las siguientes que se muestran en la figura 4.2. Se usaron un total de 2400 nodos y observamos como las temperaturas mas elevadas se encuentran en la zona interior extendiéndose hacia la zona mas exterior que es enfriada a 20°C.

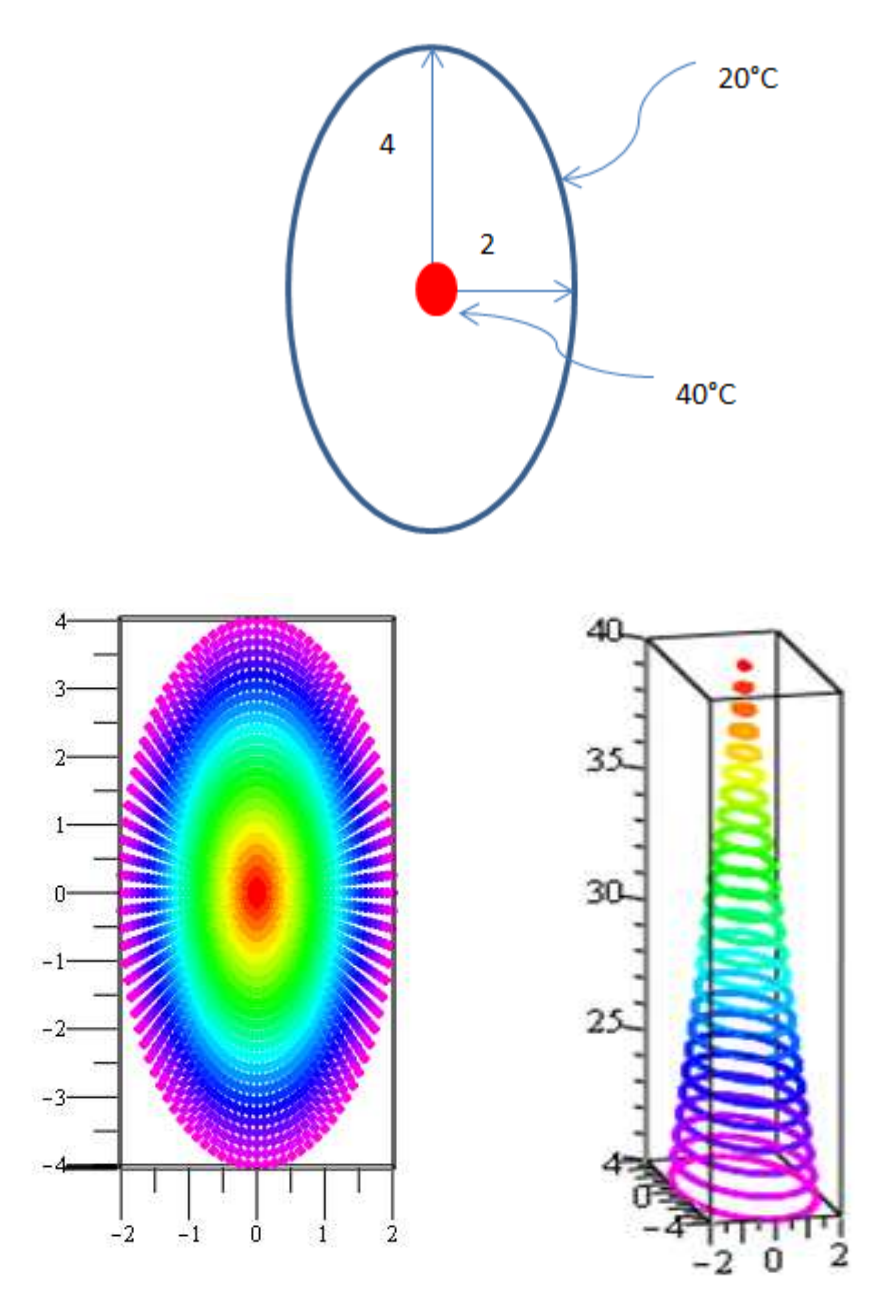

Figura 4.2 Distribución de temperaturas obtenidas para una elipse ecuación de Laplace en estado estacionario.

### **4.2 Distribución de temperaturas en geometría circular y bajo una curva ecuación de Laplace en estado transitorio**

A continuación se muestran los resultados de la distribución de temperaturas en una geometría circular, pero ahora las temperaturas varían en el tiempo, en el primer caso tendremos que la temperatura para cuando t=0 es de 3°C (figura 4.3) en todo el dominio, posteriormente para t>0, en el interior de la pieza es aplicada una temperatura de 12°C y también se aplica al mismo ti empo una temperatura de 5°C en los polos norte y sur (figura 4.4). Para este caso se utilizo un total de 1824 nodos. En la figura 4.5 se observa como va cambiando la temperatura a través del tiempo.

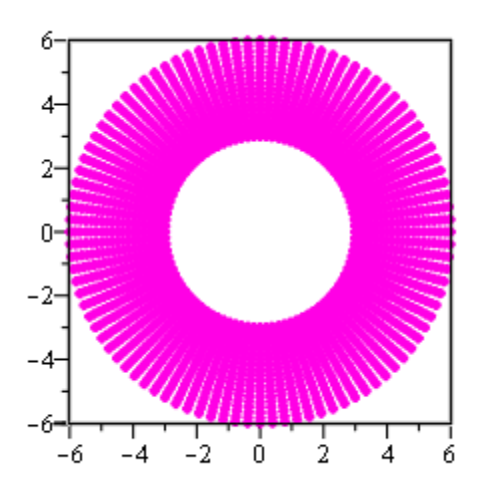

Figura 4.3 Geometría circular para un t=0, el dominio se mantiene a una temperatura de 3<sup>°</sup>C

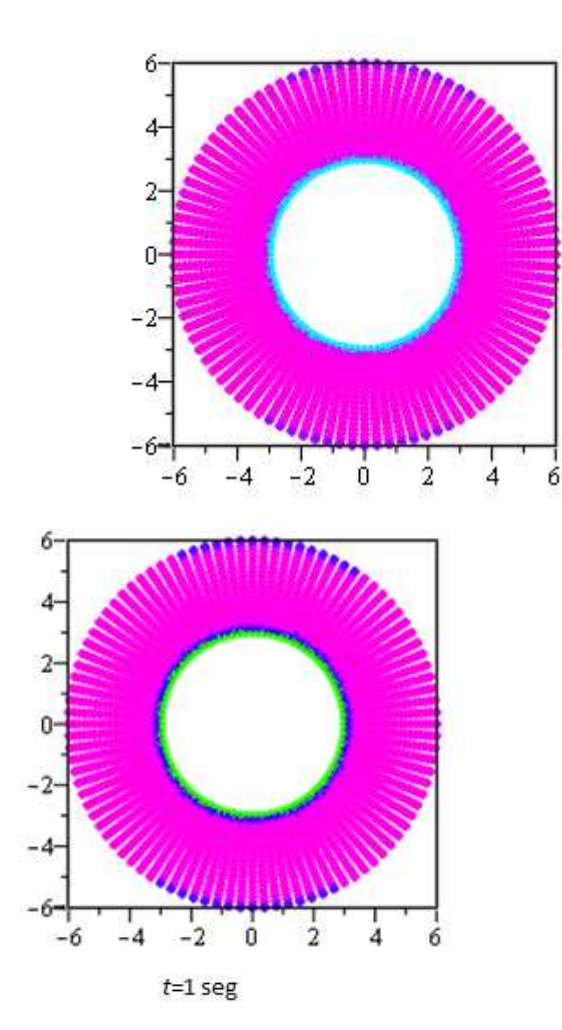

Figura 4.4 Geometría circular para un t>0, se aplica una temperatura interna de 12°C y una temperatura de 5°C en los polos

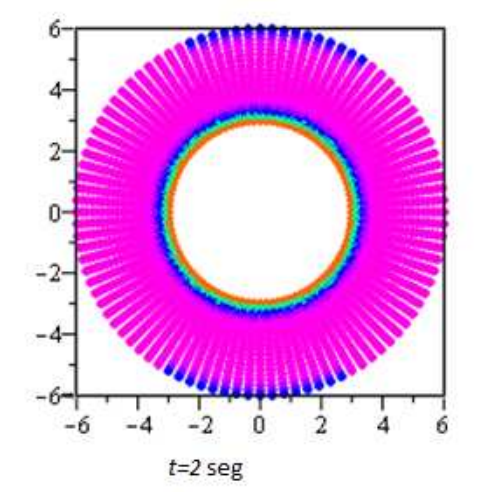

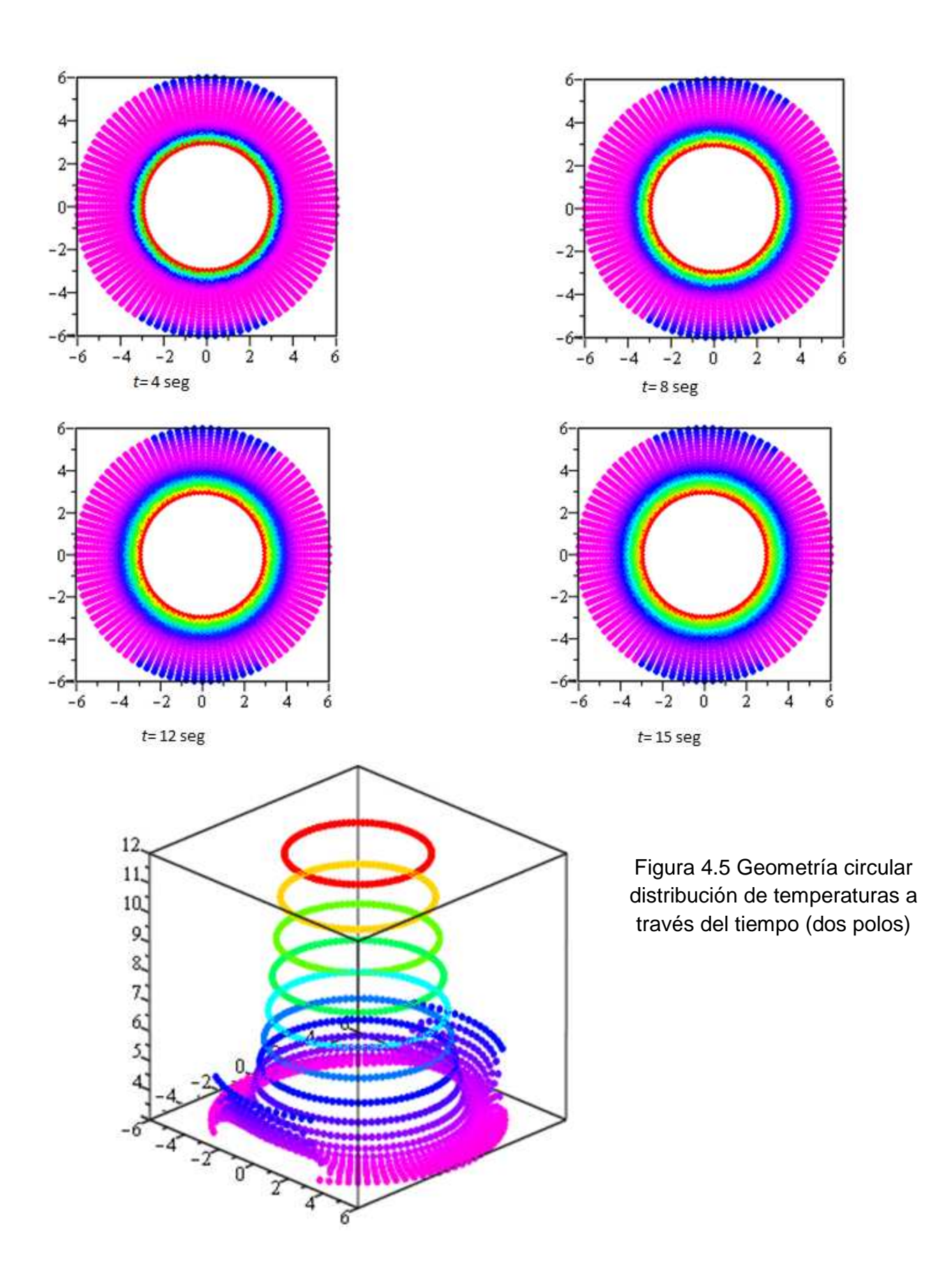

Ahora se presenta la misma geometría pero en este caso únicamente se calienta el polo norte a una temperatura de 15°C y una temperatura interior de 0°C, teniendo que para el dominio en t=0 se tiene una temperatura de 3°C.

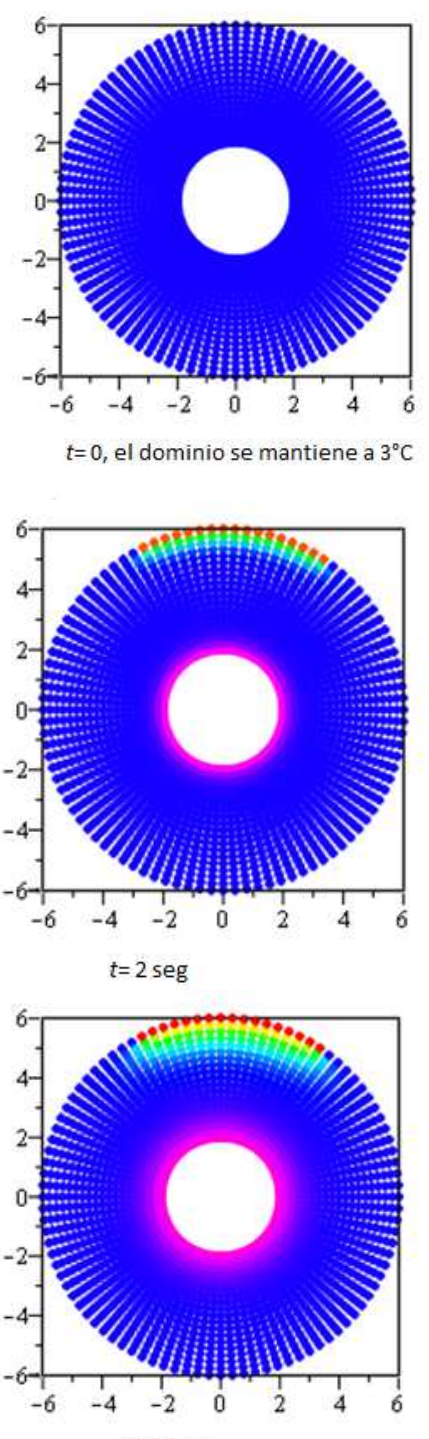

 $t = 8$  seg

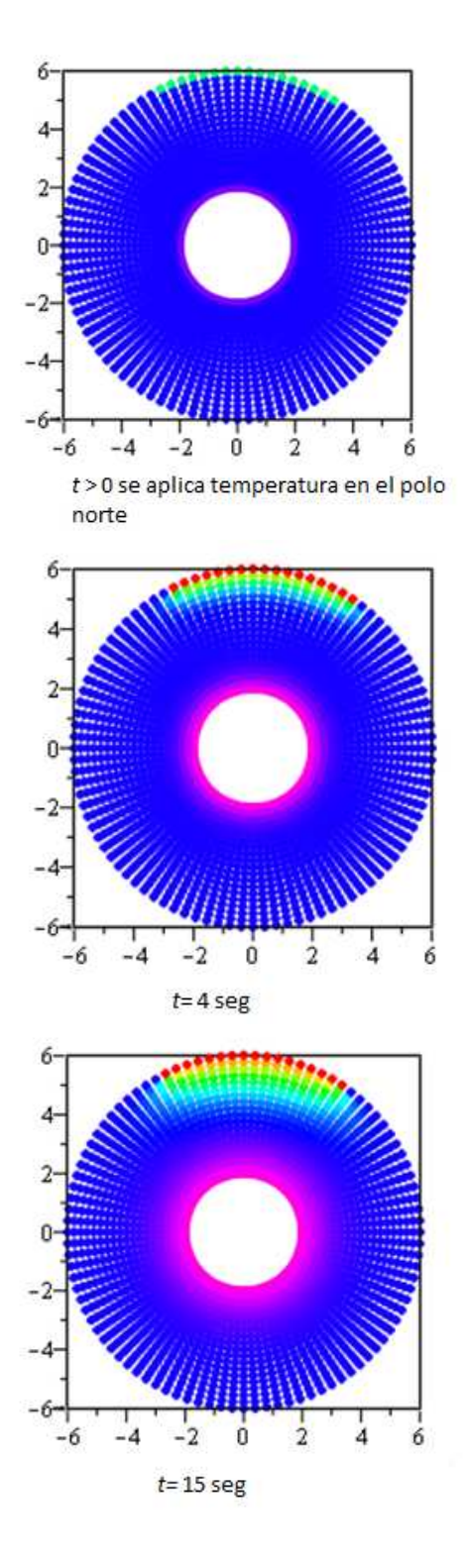

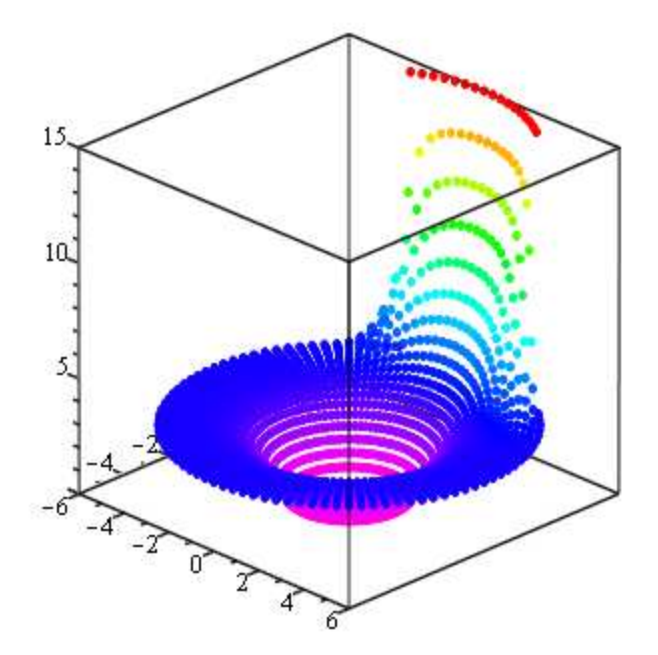

Figura 4.6 Geometría circular distribución de temperaturas a través del tiempo (un polo).

Las gráficas obtenidas para un área bajo la curva con un total de nodos de 2367 sometida a una temperatura de 25°C en la front era superior y estando su dominio originalmente a 10°C son las siguientes:

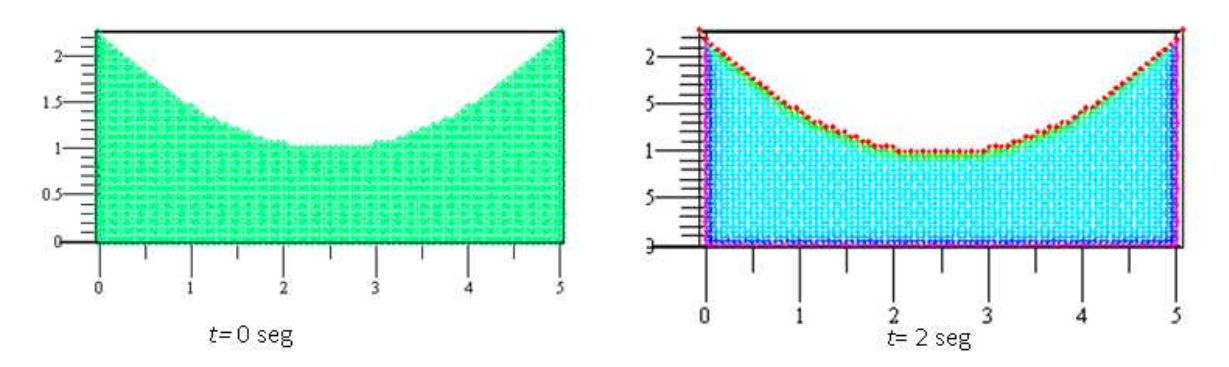

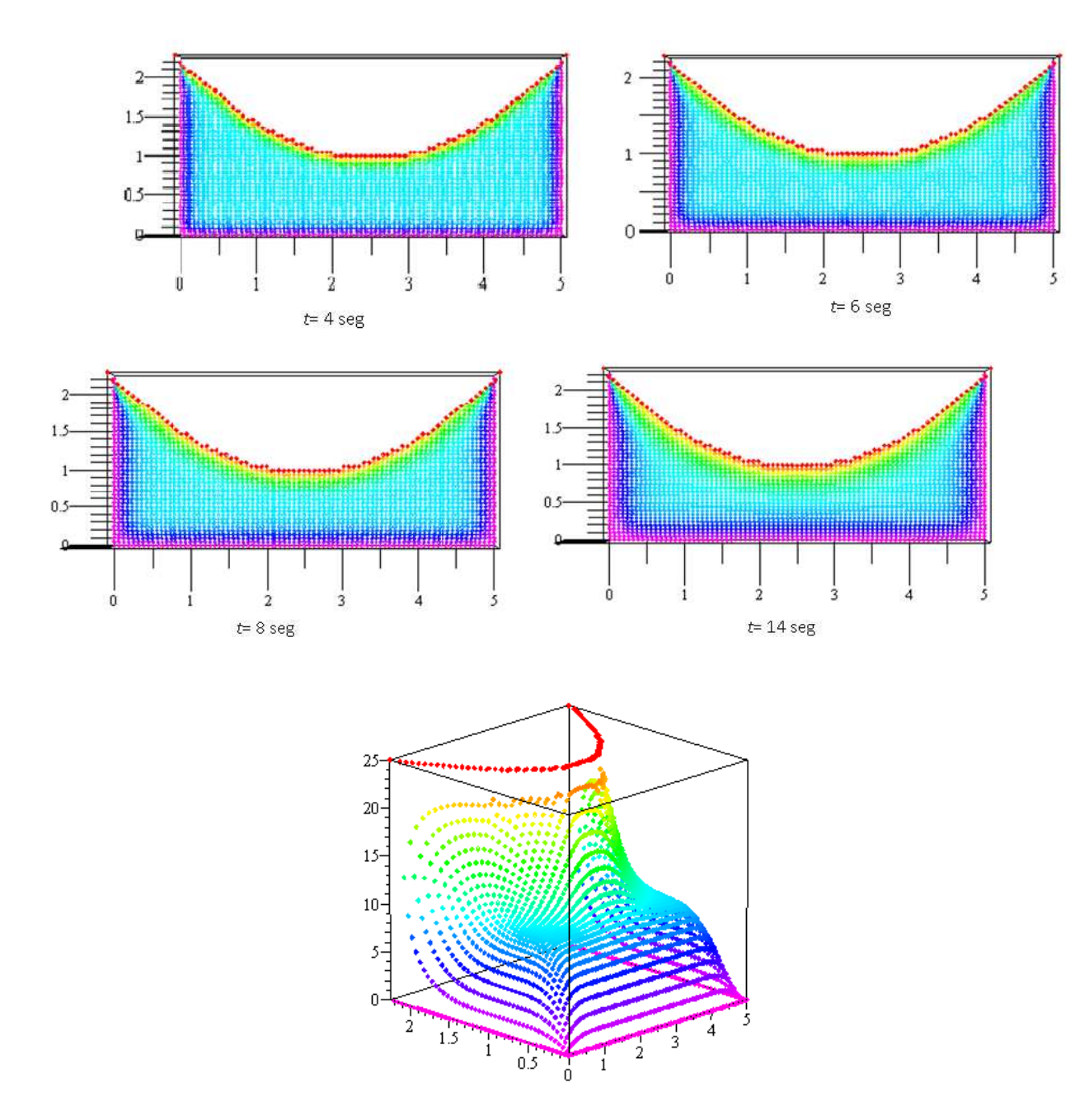

Figura 4.7 Grafica de distribución de temperaturas en una función f(x).

#### **4.3 Distribución de temperaturas en geometría cuadrada, ecuación de Poisson**

Para la distribución de temperaturas con la ecuación de Poisson de trabajo con una estructura cuadrada con un hueco en su interior, la pieza es de plata con una  $k = 437 \frac{W}{m^{\circ}K}$ . Y se considero una  $\dot{Q} = 2000 W/m^3$ . Se utilizaron 1210 nodos, los resultados se muestran en la figura 4.8:

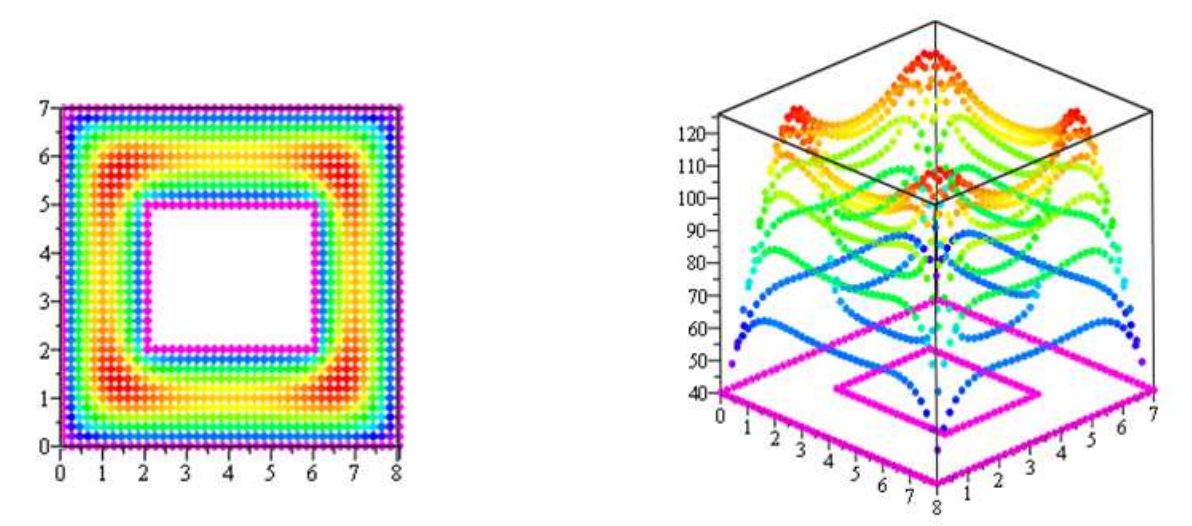

Figura 4.8 Distribución de temperaturas en una placa cuadrada hueca con la ecuación de Poisson.

De la figura 48 podemos ver que la temperatura mas alta es de 125°C y se ubica entre las esquinas de la pieza cuadrada, es ahí en esas cuatro esquinas donde se observan las temperaturas mas altas.

### **4.4 Distribución de temperaturas en geometría circular, ecuación de difusión de calor**

Para obtener una distribución de temperaturas aplicando la ecuación de difusión de calor se trabajo con una pieza circular teniendo como condiciones de frontera una temperatura tanto interna como externa de 25°C y una fuente que proporciona una  $\dot{Q} = 2500 \, W/m^3$ , considerando que el material es hierro se tiene una  $k = 81.1 \frac{W}{m^{\circ} K}$ , los resultados de las temperaturas nodales a través del tiempo son las que se muestran en la figura 4.9 con 1824 nodos:

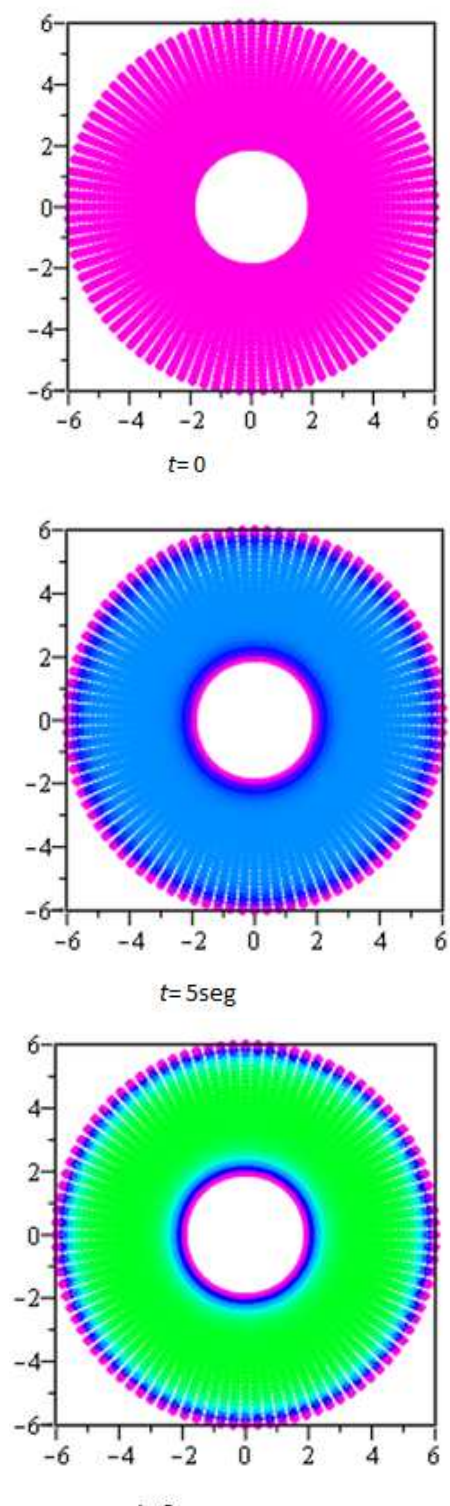

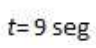

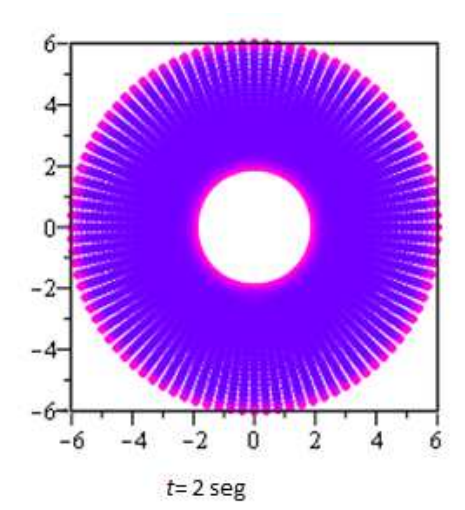

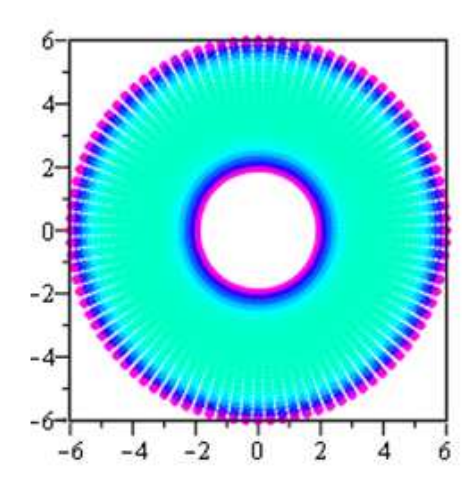

 $t = 7$  seg

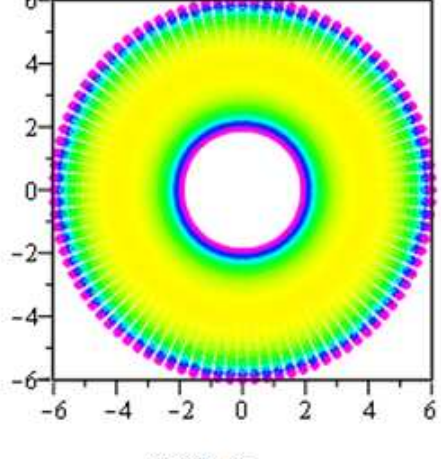

 $t = 13$  seg

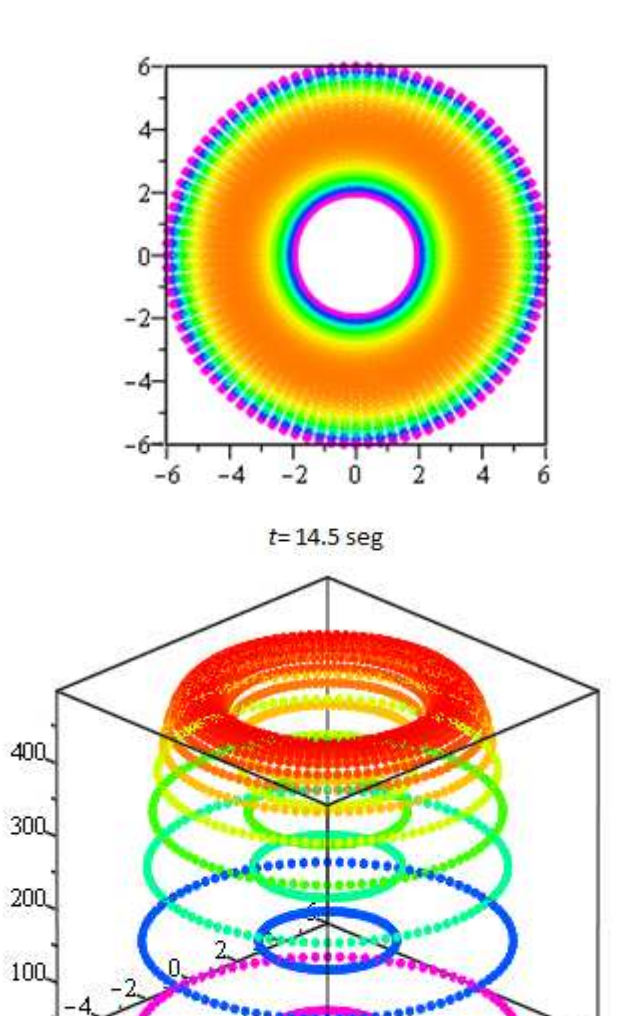

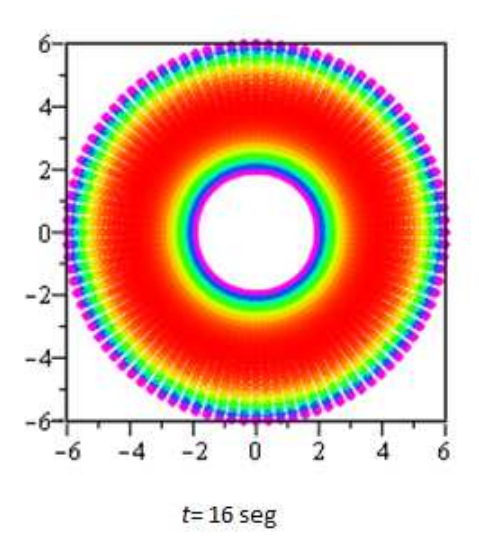

Figura 4.9 Geometría circular distribución de temperaturas a través del tiempo

÷ř

# **CAPÍTULO 5**

### **Conclusiones**

En esta tesis se ha presentado la teoría necesaria para la implementación del Método Local de Petrov-Galerkin para poder resolver los problemas de difusión de calor en varios tipos de geometrías y a diversas condiciones de frontera. Para demostrar la metodología se tomo como ecuación principal la ecuación de difusión de calor en estado transitorio en dos dimensiones y se han resuelto problemas de difusión de calor pura. El problema físico que se trato de resolver fue el de ver la distribución de la temperatura a través de piezas con geometrías distintas, como lo es el caso de un cuadrado con un hueco en su interior o el de un circulo hueco, con lo que validamos el código computacional desarrollado y la exactitud que posee.

En los problemas de ingeniería que tratamos, nuestra misión principal es de tratar de aproximar lo mas que podamos la solución del problema por medio de ecuaciones que rijan al sistema, por que sabemos que las soluciones exactas no existen, debemos implementar métodos adecuados que sean lo mas cercanos a esa solución exacta. Es así como se ha desarrollado un algoritmo para un código computacional capaz de aproximarse lo mas posible a la solución exacta de la ecuación general de calor a través de diversos cuerpos.

Durante este trabajo se presentaron problemas en el desarrollo del nuevo método numerico, uno de ellos y el primero fue el de establecer los nodos y dar a cada ellos su dominio local con sus vecinos correspondientes, pero el mas importante fue al tratar de resolver las integrales cuando se trabajo con figuras circulares, por lo que se tuvo que hacer uso de las matemáticas y así hallar las solución a este tipo de integrales mediante un cambio de variables para realizar las transformaciones espaciales. Los problemas que se presentaron se resolvieron con un numero de nodos por debajo de los 2000 nodos para unos casos se llego a utilizar hasta 1800 nodos aproximadamente, debido a que al resolver las tareas con las matrices, como en en caso de invertir y multiplicar matrices, se lleva demasiado tiempo. Aunque esto depende claro directamente de las características de la computadora con la que se realicen los trabajos, en este trabajo se utilizo una computadora marca COMPAQ con una memoria RAM de 1 GB, y un procesador de 1.67 GHz.

Sabemos que el método local de Petrov-Galerkin representa una de las mejores opciones para poder desarrollar ecuaciones diferenciales y aproximarlas lo mas posible a una solución que satisfaga algún sistema, aunque se siguen haciendo investigaciones dia a dia acerca del tema del MEF para mejorarlo y aplicarlo a otras áreas no solamente en la ingeniería, con el pasar de los años y el mejoramiento de las tecnologías este método tendrá muchas mas y mejores aplicaciones.

Por lo que podemos concluir que mediante el uso del método local de Petrov-Galerkin se pudo obtener una muy buena aproximación a los campos de temperatura en geometrías como las que se presentaron, que era el objetivo principal de este trabajo.

### **APENDICE A**

# **Forma débil de las ecuaciones de Laplace y Poisson**

A continuación se presentan los desarrollos para obtener la forma débil de las ecuaciones de Laplace y Poisson bidimensional. En términos generales se seguirá el procedimiento que se utilizó con la ecuación de difusión de calor en la sección 2.3.

### **A.1. Forma débil de la ecuación de Laplace**

Ecuación de Laplace:

$$
\frac{\partial^2 T}{\partial x^2} + \frac{\partial^2 T}{\partial y^2} = 0
$$
 (A.1)

Primero se obtiene el residual pesado a partir de la ec. (A.1) La integral del residual pesado, en cada uno de los subdominios de cuadratura es igualada a cero, esto es (WRM, sec. 2.1):

$$
r = -\left(\frac{\partial^2 T^h}{\partial x^2} + \frac{\partial^2 T^h}{\partial y^2}\right) \tag{A.2}
$$

$$
-\int_{\Omega_{Qi}} \frac{\partial^2 T^h}{\partial x^2} \psi_i d\Omega_{Qi} - \int_{\Omega_{Qi}} \frac{\partial^2 T^h}{\partial y^2} \psi_i d\Omega_{Qi} = 0
$$
 (A.3)

A continuación integramos por partes el primer término de la expresión anterior:

$$
\int_{\Omega_{Qi}} \frac{\partial^2 T^h}{\partial x^2} \psi_i d\Omega_{Qi} = \int_{\Omega_{Qi}} \frac{\partial}{\partial x} \left( \frac{\partial T^h}{\partial x} \psi_i \right) d\Omega_{Qi} - \int_{\Omega_{Qi}} \frac{\partial T^h}{\partial x} \frac{\partial \psi_i}{\partial x} d\Omega_{Qi} \tag{A.4}
$$

y aplicamos el Teorema de Gauss:

$$
\int_{V} \frac{\partial}{\partial x} \lambda dV = \int_{S} \lambda n_{i} dS, \quad \text{donde:} \quad \lambda = \frac{\partial T^{h}}{\partial x} \psi_{i}
$$

al primer miembro del lado derecho de la igualdad para obtener:

$$
\int_{\Omega_{Qi}} \frac{\partial^2 T^h}{\partial x^2} \psi_i d\Omega_{Qi} = \int_{\Gamma_{Qi}} \frac{\partial T^h}{\partial x} n_1 \psi_i d\Gamma_{Qi} - \int_{\Omega_{Qi}} \frac{\partial T^h}{\partial x} \frac{\partial \psi_i}{\partial x} d\Omega_{Qi} \tag{A.5}
$$

Donde  $\Gamma_{Qi}$  es la frontera del dominio local de cuadratura,  $\Omega_{Qi}$  y  $n_1$  es la componente en la dirección  $x_1$  del vector normal unitario n a la superficie  $\Gamma_{Qi}$ . Aplicamos el mismo procedimiento al segundo término de (ec A.4) para obtener la forma débil de la ecuación Laplace:

$$
\int_{\Omega_{Qi}} \left( \frac{\partial T^h}{\partial x} \frac{\partial \psi_i}{\partial x} + \frac{\partial T^h}{\partial y} \frac{\partial \psi_i}{\partial y} \right) d\Omega_{Qi} - \int_{\Gamma_{Qi}} \left( \frac{\partial T^h}{\partial x} n_1 \psi_i + \frac{\partial T^h}{\partial y} n_2 \psi_i \right) d\Gamma_{Qi} = 0 \quad (A.6)
$$

#### **A.2. Forma débil de la ecuación de Poisson**

Primero se obtiene el residual pesado a partir de la ec. (A.2) La integral del residual pesado, en cada uno de los subdominios de cuadratura es igualada a cero, esto es (WRM, sec. 2.1):

$$
r = -\left(\frac{\partial^2 T^h}{\partial x^2} + \frac{\partial^2 T^h}{\partial y^2}\right) - \frac{\dot{Q}}{k}
$$
 (A.7)

$$
-\int_{\Omega_{Qi}} \frac{\partial^2 T^h}{\partial x^2} \psi_i d\Omega_{Qi} - \int_{\Omega_{Qi}} \frac{\partial^2 T^h}{\partial y^2} \psi_i d\Omega_{Qi} - \int_{\Omega_{Qi}} \frac{\dot{Q}}{k} \psi_i d\Omega_{Qi} = 0
$$
 (A.8)

A continuación integramos por partes el primer término de la expresión anterior:

$$
\int_{\Omega_{Qi}} \frac{\partial^2 T^h}{\partial x^2} \psi_i d\Omega_{Qi} = \int_{\Omega_{Qi}} \frac{\partial}{\partial x} \left( \frac{\partial T^h}{\partial x} \psi_i \right) d\Omega_{Qi} - \int_{\Omega_{Qi}} \frac{\partial T^h}{\partial x} \frac{\partial \psi_i}{\partial x} d\Omega_{Qi} \tag{A.9}
$$

y aplicamos el Teorema de Gauss:

$$
\int_{V} \frac{\partial}{\partial x} \lambda dV = \int_{S} \lambda n_{i} dS, \quad \text{donde:} \quad \lambda = \frac{\partial T^{h}}{\partial x} \psi_{i}
$$

al primer miembro del lado derecho de la igualdad para obtener:

$$
\int_{\Omega_{Qi}} \frac{\partial^2 T^h}{\partial x^2} \psi_i d\Omega_{Qi} = \int_{\Gamma_{Qi}} \frac{\partial T^h}{\partial x} n_1 \psi_i d\Gamma_{Qi} - \int_{\Omega_{Qi}} \frac{\partial T^h}{\partial x} \frac{\partial \psi_i}{\partial x} d\Omega_{Qi} \tag{A.10}
$$

Donde  $\Gamma_{Qi}$  es la frontera del dominio local de cuadratura,  $\Omega_{Qi}$  y  $n_1$  es la componente en la dirección  $x_1$  del vector normal unitario n a la superficie  $\Gamma_{Qi}$ . Aplicamos el mismo procedimiento al segundo término de (ec A.4) para obtener la forma débil de la ecuación Poisson:

$$
\int_{\Omega_{Qi}} \left( \frac{\partial T^h}{\partial x} \frac{\partial \psi_i}{\partial x} + \frac{\partial T^h}{\partial y} \frac{\partial \psi_i}{\partial y} - \frac{\dot{Q}}{k} \psi_i \right) d\Omega_{Qi} - \int_{\Gamma_{Qi}} \left( \frac{\partial T^h}{\partial x} n_1 \psi_i + \frac{\partial T^h}{\partial y} n_2 \psi_i \right) d\Gamma_{Qi} = 0 \quad (A.11)
$$

### **APENDICE B.**

# **Integración por cuadratura Gauss-Lobbato-Legendre (GLL)**

En análisis numérico un método de cuadratura es una aproximación de una integral definida de una función. Una cuadratura de Gaussn-puntos llamada así debido a Carl Friedrich Gauss, es una cuadratura que selecciona los puntos de la evaluación de manera óptima y no en una forma igualmente espaciada, construida para dar el resultado de una polinomio de grado 2n-1 o menos, elegibles para los puntos  $x_i$  y los coeficientes  $w_i$  para  $i=1,...,n$ . El dominio de tal cuadratura por regla es de [−1, 1] dada por:

$$
\int_{-1}^{1} f(x) dx \approx \sum_{i=1}^{n} w_i f(x_i)
$$
 (B.1)

Tal cuadratura dará resultados precisos solo si  $f(x)$  es aproximado por un polinomio dentro del rango [-1, 1]. Si la función puede ser escrita como f(x)=W(x)g(x), donde  $g(x)$  es un polinomio aproximado y  $W(x)$  es conocido.

$$
\int_{-1}^{1} f(x)dx \approx \int_{-1}^{1} W(x)g(x)dx \approx \sum_{i=1}^{n} w_{i}g(x_{i})
$$
 (B.2)

Gauss investigo y encontró que es factible disminuir el error en la integración cambiando la localización de los puntos sobre la curva de integración  $f(x)$ .

Se tiene la curva de la función  $f(x)$  que se desea integrar entre los limites a y b. La parte (a) de la figura muestra como se integraría usando un trapezoide: uniendo el punto A de coordenadas: (a,f(a)) con el punto B (b,f(b)) mediante un segmento de recta  $P1(x)$  Esto forma un trapezoide de base  $h = (b-a)$  cuya área es:

$$
T := \frac{h[f(a) + f(b)]}{2} \tag{B.3}
$$

Y que podía escribirse como

$$
T = W_1 f(a) + W_2 f(b) \tag{B.4}
$$

Donde:

$$
W_1 = W_2 = \frac{h}{2}
$$

Por otro lado en la aplicación de la cuadratura de Gauss en lugar de tomar los dos puntos A y B en los extremos del intervalo se escogen dos puntos interiores C y D

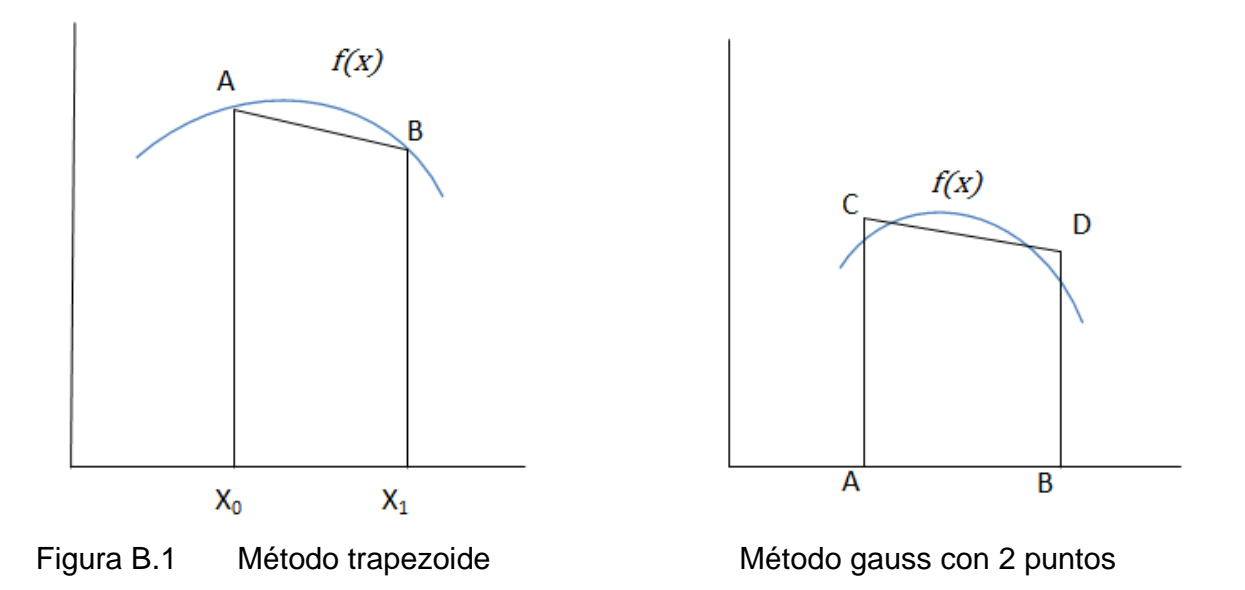

Gauss se propuso desarrollar una formula del tipo.

$$
A = W_1 F(Z_1) + W_2 F(Z_2)
$$
 (B.5)

Ya que esto simplificaría relativamente el calculo del área. El problema planteado de esta manera consiste en encontrar los valores de  $Z_1$ ,  $Z_2$ ,  $W_1$  y  $W_2$ . Entonces hay cuarto parámetros por determinar y por tanto cuatro condiciones que se pueden imponer. Si los límites son distintos se hace un cambio de variable para pasarlos a -1 y 1.

Limites de integración.

Dado que los limites de integración asociados con este desarrollo son -1 y 1, en un problema de aplicación hay que ajustar el procedimiento de la cuadratura Gaussiana a los limites de la aplicación particular. Lo anterior se logra mediante un simple cambio de variable.

Definimos una relación lineal con la nueva variable:

$$
x = \frac{(b-a)z + (b+a)}{2} \qquad dx = \frac{b-a}{2}dz \qquad (B.6)
$$

Posteriormente tenemos que efectuar un cambio de variable a la función para que quede en términos de "z" mediante la siguiente formula:

$$
f(x) = f\left(\frac{(b-a)z + (a+b)}{2}\right) \tag{B.7}
$$

En general si se desea calcular  $\int_{a}^{b} f(x) dx$  se cambia el intervalo de integración con la siguiente formula.

$$
z = \frac{2x - (a+b)}{2a} \tag{B.8}
$$

Ya que si  $x = a$ ,  $z = -1$  y si  $x = b$ ,  $z = 1$ 

En este caso  $\int_a^b f(x)dx$  se convertirá en:

$$
\int_{a}^{b} f(x)dx = \frac{b-a}{2} \int_{-1}^{1} f\left(\frac{(b-a)z_{k} + (b+a)}{2}\right) dz
$$
 (B.9)

Dado que la cuadratura Gauss se define

$$
\int_{-1}^{1} f(x) dx = \sum_{i=1}^{n} w_{k} f(x_{k})
$$

La integral anterior se puede aproximar como:

$$
\int_{a}^{b} f(x)dx = \frac{(b-a)}{2} \sum_{i=1}^{n} w_{k} f\left(\frac{(b-a)z_{k} + (b+a)}{2}\right) dz \quad (B. 10)
$$

Esta formulación es la apropiada para usarse en la programación de este método en computadora, en lugar de usar una transformación simbólica de  $f(x)$ . En este caso los puntos de base  $z_k$  se transforman y los factores de ponderación  $w_k$  se modifican al multiplicarse por la constante  $\frac{(b-a)}{2}$  $\overline{\mathbf{c}}$ .

Una cuestión importante es que el método de gauss puede extenderse a tres o más puntos en generar el algoritmo tienen la forma

$$
\int_{a}^{b} f(z)dz = A = W_1F(Z_1) + W_2F(Z_2) + \dots + W_nF(Z_n)
$$
 (B.11)

Donde se han calculado los valores de  $W_i$  y  $Z_i$  por usar la tabla muestra estas constantes. Con dos puntos el método de gauss esta diseñado para obtener exactitud en polinomios cúbicos con tres se tendrá exactitud en polinomio de cuarto grado y así sucesivamente.

Por ultimo determinamos el número de puntos en que queremos dividir nuestro intervalo, mientras mas puntos tomemos mejor será nuestra aproximación.

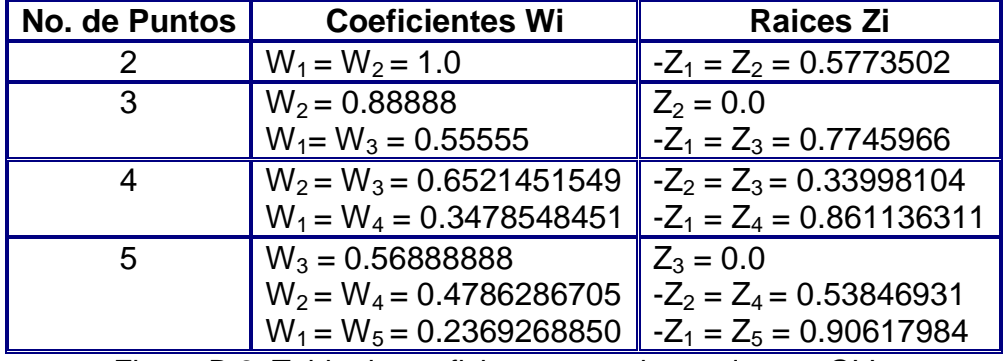

Figura B.2. Tabla de coeficientes para la cuadratura GLL.

Igualmente puede emplearse la cuadratura de GLL para integrales dobles o triples. Así en el caso general

$$
\int_{c}^{d} \int_{a}^{b} f(x, y) dx dy
$$
 (B.12)

primero se cambian los intervalos de x y y a [-1,1] con las fórmulas

$$
z = \frac{2x - (a+b)}{b-a} \quad y \quad u = \frac{2y - (c+d)}{d-c}
$$
 (B.13)

y asimismo se cambian  $dx$ , dy y  $f(x,y)$  en términos de las nuevas variables z y  $u$ . para esto se despeja a x y después y:

$$
x = \frac{(b-a)z + (b+a)}{2} \qquad y \quad dx = \frac{b-a}{2}dz \qquad (B.14)
$$

$$
y = \frac{(d-c)u + (c+d)}{2} \qquad y \quad dy = \frac{d-c}{2}du \qquad (B.15)
$$

Por lo tanto de igual manera que se hizo para una integral simple, se tendrá que:

$$
\int_{c}^{d} \int_{a}^{b} f(x, y) dx dy
$$
\n
$$
= \frac{(b-a)(d-c)}{4} \sum_{i=1}^{n} w_{i} \sum_{i=1}^{n} w_{i} f\left[\frac{(b-a)}{2} z_{i} + \frac{(a+b)}{2}, \frac{(d-c)}{2} u_{i}\right] + \frac{(c+a)}{2} dz du
$$
\n(B. 16)

### **APENDICE C**

### **Transformaciones geométricas en 2D.**

Una transformación geométrica del tipo  $\mathbb{R}^2 \to \mathbb{R}^2$  se realiza cuando una región bidimensional *D* del plano *xy* se transforma o convierte en una nueva región bidimensional *D'* del plano *uv.* Esta transformación se realiza por medio de una función  $T: \mathbb{R}^2 \to \mathbb{R}^2$ .

Sea *T* una función definida como *T: D'*⊂ℝ<sup>2</sup> →*D* ⊂ ℝ<sup>2</sup> , tal que*:* 

$$
T(u, v) = (T_1(u, v), T_2(u, v))
$$
\n(C.1)

Donde:

$$
T_1(u, v) = x
$$
  

$$
T_2(u, v) = y
$$
 (C.2)

por lo tanto, la función de transformación es:

$$
T(u,v) = (x,y) \tag{C.3}
$$

la cual suele escribirse como:

$$
T(u,v) = \begin{bmatrix} T_1(u,v) \\ T_2(u,v) \end{bmatrix} = \begin{bmatrix} x \\ y \end{bmatrix}
$$
 (C.4)

Por otra parte, como se busca resolver una integral doble  $\iint_D f(x,y) dA$ empleando un cambio de variable, observe que al componer las funciones *f* con *T*, se obtiene:

$$
f(T(u,v)) = f(u,v) \tag{C.5}
$$

En la figura C.1 se observa la transformación geométrica de la región *D*' en la región *D*, la cual se realiza por medio de la función *T*.

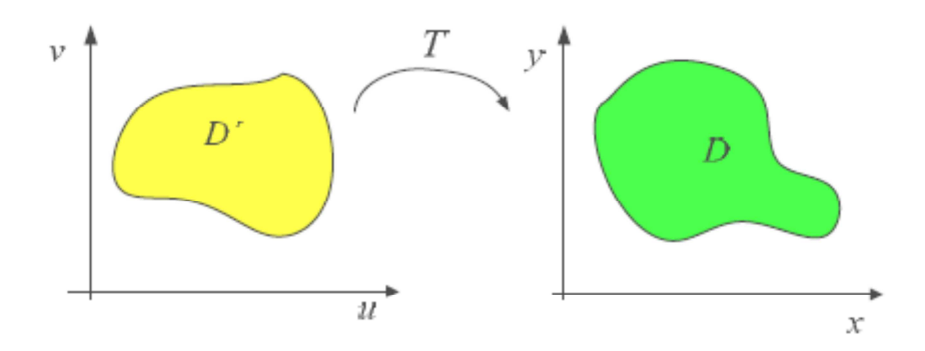

Figura C.1. Transformación geométrica de la región D´ en la región D.

### **C.1. Cambio de Variable en una Integral Doble**

Sea *f* : ℝ<sup>2</sup> →ℝ una función continua de las variables *x* y *y* definida en la región  $D \subseteq \mathbb{R}^2$ . Sea *T* una función inyectiva que transforma los puntos (u,v)∈  $D$ ′⊂ $\mathbb{R}^2$  en (x,y)∈ *D* ⊂ℝ<sup>Ð</sup> , mediante la expresión *T* (*u,v*)=(*x, y*). Suponga que la derivada *T*'( $u, v$ ) es una matriz inversible ∀(u,v)∈ *D'*, entonces:

$$
\iint_D f(x, y) dA = \iint_{D'} f(T(u, v)) \left| \frac{\partial(x, y)}{\partial(u, v)} \right| dudv \tag{C.6}
$$

El término  $\frac{\partial(x,y)}{\partial(u,v)}$  se conoce como determinante del jacobiano y se obtiene como:

$$
\frac{\partial(x,y)}{\partial(u,v)} = det \begin{bmatrix} \frac{\partial x}{\partial u} & \frac{\partial x}{\partial v} \\ \frac{\partial y}{\partial v} & \frac{\partial y}{\partial v} \end{bmatrix}
$$
\n(C.7)

Sin embargo, en algunas ocasiones, se desconoce la transformación  $T(u, v) =$  $(x, y)$  más apropiada. En estos casos, se propone una transformación inversa del tipo  $T^{-1}(x, y) = (u, v)$ , la cual vendrá dada por las ecuaciones que limitan a la región *D* o por la función integrando. Cuando se presenta esta situación, el jacobiano  $\frac{\partial(x,y)}{\partial(u,v)}$  se obtiene mediante la propiedad:

du dv

$$
\left|\frac{\partial(x,y)}{\partial(u,v)}\right| \left|\frac{\partial(u,v)}{\partial(x,y)}\right| = 1
$$
\n(C.8)

Por lo tanto, el teorema de cambio de variable para integrales dobles puede escribirse como:

$$
\iint_D f(x, y) dA = \iint_{D'} f(T(u, v)) \frac{1}{\left|\frac{\partial(u, v)}{\partial(x, y)}\right|} dudv \tag{C.9}
$$

#### **C.2.Transformación a coordenadas polares**

A continuación se describe un caso particular del cambio de variable para integrales dobles: cambio a coordenadas polares. Considere que se desea calcular una integral doble  $\iint_D f(x,y) dA$ , donde  $D$  es una región como la mostrada en la figura C.2.

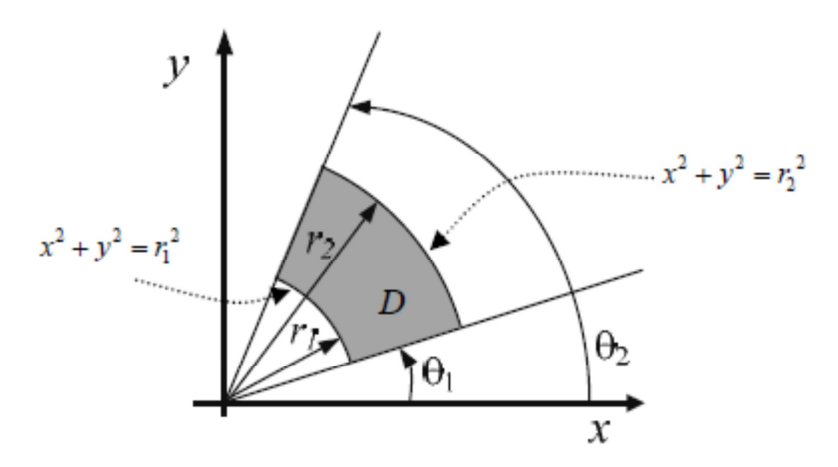

Figura C.2. Región general D.

La región *D* está definida como sigue:

$$
D = \{(x, y) | r_1^2 \le x^2 + y^2 \le r_2^2 \land tg(\theta_1)x \le y \le tg(\theta_2)x\} \qquad (C.10)
$$

Para expresar dicha región *D* en coordenadas polares, denotada *D'*, es necesario hacer la trasformación de coordenadas  $T: D^\prime\!\subset\!\mathbb{R}^2\!\rightarrow\! D\subset\mathbb{R}^2$ 

$$
T(r,\theta) = (rcos\theta, rsen\theta) = (x,y)
$$
 (C.11)

por lo tanto la región *D*' es:

$$
D' = \{ (r, \theta) | r_1 \le r \le r_2 \land \theta_1 \le \theta \le \theta_2 \} \tag{C.12}
$$

En la figura C.3 se observa como la región *D*' del plano *r*θ es transformada a través de la función *T* en la región *D* del plano *xy*.

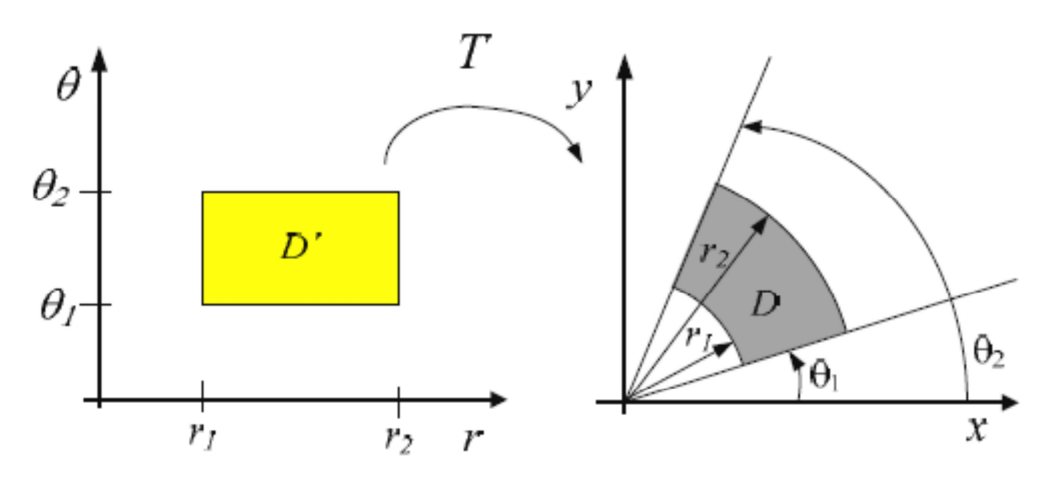

Figura C.3. Transformación del plano D' al plano D.

Al emplear el teorema de cambio de variable en una integral doble, se tiene:

$$
\iint_D f(x, y) dA = \iint_{D'} f(r \cos \theta, r \sin \theta) \left| \frac{\partial(x, y)}{\partial(r, \theta)} \right| dr d\theta \tag{C.13}
$$

en donde el jacobiano de la transformación es:

$$
\frac{\partial(x,y)}{\partial(r,\theta)} = det \begin{bmatrix} \frac{\partial x}{\partial r} & \frac{\partial x}{\partial \theta} \\ \frac{\partial y}{\partial r} & \frac{\partial y}{\partial \theta} \end{bmatrix} = rsen^2 \theta + rcos^2 \theta
$$

$$
\frac{\partial(x,y)}{\partial(r,\theta)} = r(sen^2 \theta + cos^2 \theta) = r
$$
(C.14)

Por lo cual se puede enunciar lo siguiente de cambio a coordenadas polares de una integral doble.

Sea $f\colon\mathbb{R}^2\to\!\mathbb{R}$  una función continua en un rectángulo  $D'$ , definido por :  $D' = \{ (r, \theta) | r_1 \le r \le r_2 \land \theta_1 \le \theta \le \theta_2 \}$ 

donde:  $0 \leq \theta_2 - \theta_1 \leq 2\pi$  entonces:

$$
\iint_D f(x, y) dA = \iint_{D'} f(r \cos \theta, r \sin \theta) r dr d\theta \qquad (C. 15)
$$

# **APENDICE D**

# **Nodos Vecinos**

Una parte importante en el desarrollo de este nuevo método para resolver la ecuación de difusión de calor mediante el método de los elementos finitos, es que después de proporcionar los nodos que se utilizaran así como su ubicación se tienen que establecer los dominios locales para cada nodo lo cual implica establecer los "nodos vecinos" al nodo que se analiza para cada subdominio lo cual se explica a continuación basándonos en un elemento circular para esto.

Una ves que tenemos el número de nodos que se utilizaran así como su ubicación en el plano (figura D.1) hay que determinar los nodos vecinos para cada uno de los nodos, en este caso se utilizaron un total de 80 nodos que se distribuyeron de acuerdo a diferentes radios y con respecto a un ángulo de separación, como vemos utilizamos 16 nodos por cada circulo que se creo en el dominio de la figura y se empezó a contar en sentido contario al reloj.
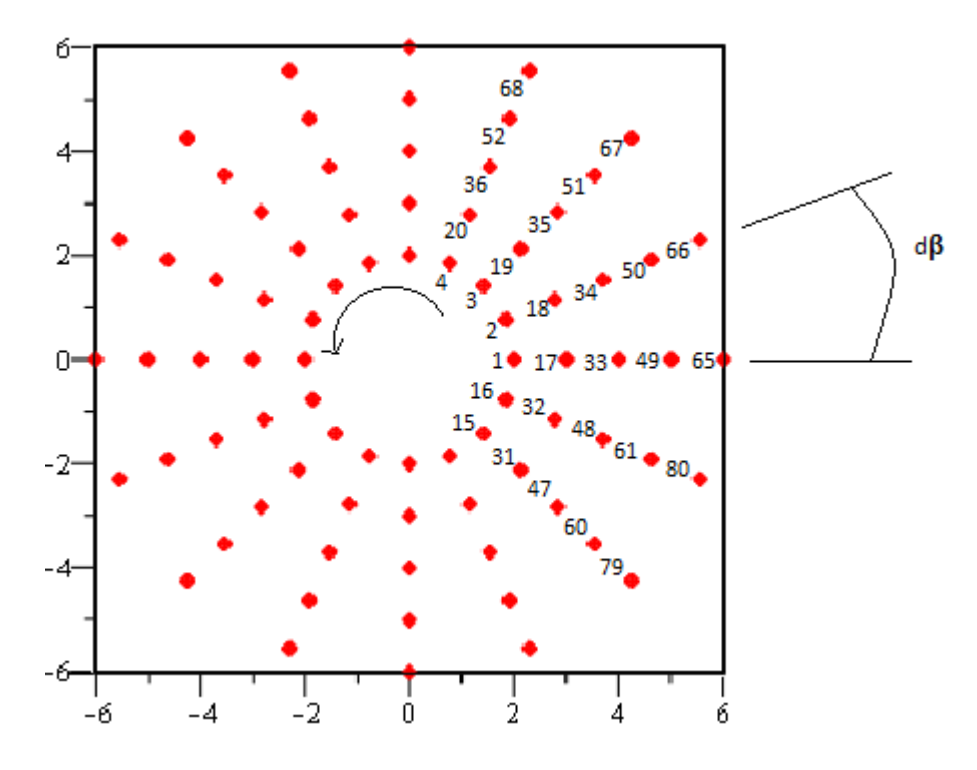

Figura D.1 Acomodo de nodos en un círculo.

Lo que se realizo fue el de pasar este acomodo de nodos en forma circular a una rectangular para que de este modo sea mas fácil establecer los nodos vecinos a cualquier nodo que se desea analizar, puesto que lo que nos interesa es conocer únicamente el numero del nodo vecino no habrá ningún problema con las distancias de separación entre cada uno de los nodos y simplemente se acomodan de la siguiente manera como se ve en la figura D.2.

Donde se observa que el número de nodos que quedan acomodados en un eje x (que únicamente funcionan como referencia) corresponde al numero de nodos que se asignaron para cada circulo, en este caso 16 nodos, y en el eje y quedaron 5 nodos los correspondientes al numero de círculos utilizados en total. Se empieza a contar de izquierda a derecha como se ve en la figura D.2. Los nodos que quedan ubicados en la parte inferior del rectángulo corresponden a los "nodos frontera internos" en el circulo y los nodos que se encuentran en la parte superior del rectángulo corresponden a los "nodos frontera externos" del círculos.

|         |             |          |         |  |  |  |                 | * * * * * * * * * * * * * * * |         |       |                 |
|---------|-------------|----------|---------|--|--|--|-----------------|-------------------------------|---------|-------|-----------------|
| 62      |             | 63 64 65 |         |  |  |  |                 |                               |         | 79 80 |                 |
| $\star$ |             | * * *    |         |  |  |  | * * * * * * * * |                               | $\star$ |       | * *             |
| 49      | 50 51 52    |          |         |  |  |  |                 |                               |         |       | 60 61           |
| $\star$ |             | * * *    |         |  |  |  | * * * * * * * * |                               | $\star$ |       | $\star$ $\star$ |
|         | 33 34 35 36 |          |         |  |  |  |                 |                               |         | 47 48 |                 |
| $\star$ |             | * * *    |         |  |  |  | * * * * * * * * |                               |         |       |                 |
| 17      | 18          | 19       | - 20    |  |  |  |                 |                               |         |       | 31 32           |
| $\star$ |             |          | $\star$ |  |  |  | * * * * * * * * |                               |         |       |                 |
|         |             |          |         |  |  |  |                 |                               |         |       | 15 16           |

Figura D.2 Cambio de geometría para nuevo acomodo de nodos, de circular a rectangular.

Ahora debemos notar que no todos los nodos tienen el mismo número de nodos vecinos, por ejemplo si nos fijamos en la figura D.1 los nodos que se encuentran en la frontera tanto interna como externa tienen un total de 6 nodos vecinos, tomando en cuenta el mismo nodo que se esta analizando, y los nodos internos tendrán 9 nodos vecinos. Por lo tanto en el rectángulo debemos tomar en cuenta los nodos que se encuentran en el extremo opuesto al nodo a analizar, esto únicamente en el caso de los nodos 1, 17, 33, 49, 62, 16, 32, 48, 61, 80 que son los que se encuentran en la primera y ultima columna del rectángulo, como se observa en la siguiente figura:

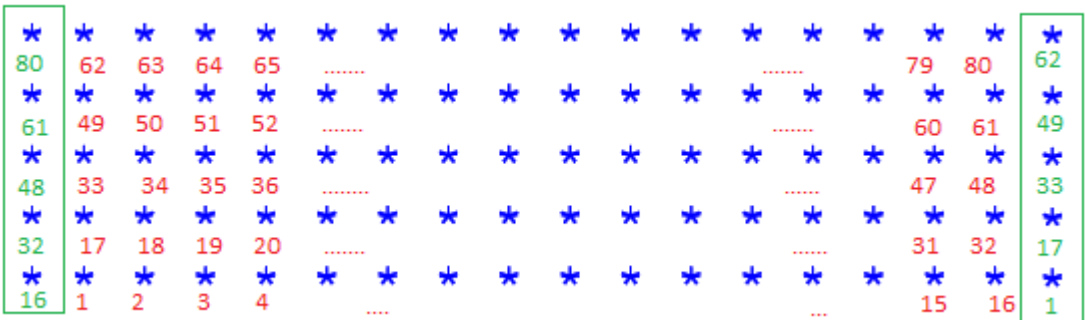

Figura D.3 Nodos a tomar en cuenta para los nodos vecinos de los lados.

Debemos establecer nodos de referencia para poder obtener ecuaciones que nos digan cuales son los nodos vecinos al nodo a analizar, y que además estas ecuaciones no cambien sin importar el número de nodos que se utilicen. Además de las variables que nos servirán para obtener dichas ecuaciones.

Los nodos que tomaremos como referencia son: los nodos en las esquinas, los nodos en las fronteras del rectángulo (no las del circulo) y los nodos internos. Esto lo podeos ver en la siguiente figura:

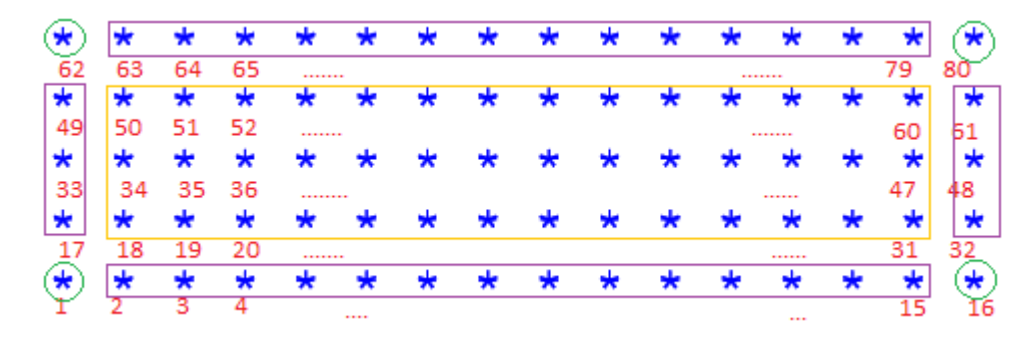

Figura D.4 Nodos estándar para cualquier cantidad de nodos a utilizar.

Estableceremos que npc es el numero de nodos que quedan sobre el eje "x", que ncu es el numero de nodos que quedan sobre el eje "y" y que nt es el numero total de nodos. Las ecuaciones quedan de la siguiente manera:

Para los nodos internos:

```
for b from 1 to ncu - 2 do
for l from 2 to \eta pc - 1 do
novec<sub>b-npc</sub> + l = [(b \cdot npc + l - npc - 1), (b \cdot npc + l - npc), (b\cdot npc + l - npc + 1, (b \cdot npc + l - 1), (b \cdot npc + l), (b \cdot npc(l + l + 1), (b \cdot npc + l + npc - 1), (b \cdot npc + l + npc), (b \cdot npc)+ l + npc + 1];
od;
od;
```
Para el nodo en la esquina inferior izquierda

 $novec_1 := [(npc), (1), (2), (2 \cdot npc), (npc + 1), (npc + 2)];$ 

Para el nodo en la esquina inferior derecha

*move* 
$$
_{\text{npc}}
$$
 := [(*npc* - 1), (*npc*), (1), (2·*npc* - 1), (2·*npc*), (*npc* + 1)];

Para el nodo en la esquina superior izquierda

Para el nodo en la esquina superior derecha

Para los nodos en la parte izquierda

```
for l from 1 to ncu - 2 do
novec<sub>l:npc</sub> + 1 = [(l:npc + 1 - 1), (l:npc + 1 - npc), (l:npc + 1
     (- npc + 1), (l \cdot npc + 1 + npc - 1), (l \cdot npc + 1), (l \cdot npc + 1)+ 1), (l \cdot npc + 1 + 2 \cdot npc - 1), (l \cdot npc + 1 + npc), (l \cdot npc+ 1 + npc + 1];
od:
```
Para los nodos en la parte derecha

for l from  $(nt - npc + 2)$  to  $nt - 1$  do  $novec_i := [(l - npc - 1), (l - npc), (l - npc + 1), (l - 1), (l), (l$  $+1$ ]; od:

Para los nodos en la parte inferior

for *l* from 2 to  $\eta pc - 1$  do  $novec_i := [(l-1), (l), (l+1), (l+ *npc* - 1), (l+ *npc*), (l+ *npc*)$  $+ 1$ ) ]; od:

Para los nodos en la parte inferior

```
for l from (nt - npc + 2) to nt - 1 do
novec_i := [(l - npc - 1), (l - npc), (l - npc + 1), (l - 1), (l), (l+ 1];
od;
```
## **APENDICE E**

## **Algoritmo de programación del método local de Petrov-Galerkin en MAPLE**

Código computacional en MAPLE utilizado para resolver la ecuación de Laplace en estado transitorio para la geometría circular aplicando temperaturas en los polos y en el interior.

Variables utilizadas.

 $res := \textbf{proc}()$ ;

**local**  $i, j, k, a, l, b, c, d;$ 

global ri, ro, w, re, dr, ncu, nci, rei, rii, nc, npc, d $\theta$ , r,  $\theta$ , nodov, nodo, x, y, nod, no, novec, nt, mapp, aa, bb, cc, ey, dd, ee, ff, fy, er, e $\theta$ , px, py, relr, rel $\theta$ , avx, avy, pr, p $\theta$ , gg, hh, prx, pry, nodofronterain, nodofronteraex, nomap, noox, nooy, ddx, ddy, wx, wy, wxy, qx, dex, wdx, qy, dey, wodx, wdy, wody, Vxy, Wxy, pxy, ptxy, colxy, Pxy, PTxy, Bxy, Mxy, MIxy,  $\Phi$ , laud $\Phi$ , dx, dy, Vdx, Wdx, pdx, ptdx, Bdx, Mdx, MIdx, ødx, laudx, Vdy, Wdy, pdy, ptdy, Bdy, Mdy, MIdy, ødy, laudy, jacob, jacobinv, dxu, dxv, dyu, dyv, sa, sb, sc, sd, suma, sumb, sumc, sumd, Xz, Yz, X, Y, PA, PB, PC, PF, CONSTANTE, puntox, puntoy, gaussx, gaussy, sumax, sumay, A, ncmap, nomapp, K, KK, MK, MIK, tint, text, F, FF, MF, T, rr, nodoo, noo, equis, yes, temperaturas, grafica, pow, punto $\Phi$ , gauss $\Phi$ , dobleu, suma $\Phi$ , sumadobleu, E, WI, C, CC, MC, Ti, ti, tf, AA, AI, MAF, TRANS, line, temper, dt;

Valores iníciales del problema, dimensiones y temperaturas utilizadas, nodos para el dominio estándar y valores para la cuadratura GLL

 $dx := 1; dy := 1;$  $tint := 12$ ;  $text := 5$ ;  $ti := 0; tf := 16; dt := 0.5;$  $\mathit{nomap} := \left[ \begin{bmatrix} -1, -1 \end{bmatrix}, \begin{bmatrix} 0, -1 \end{bmatrix}, \begin{bmatrix} 1, -1 \end{bmatrix}, \begin{bmatrix} -1, 0 \end{bmatrix}, \begin{bmatrix} 0, 0 \end{bmatrix}, \begin{bmatrix} 1, 0 \end{bmatrix}, \begin{bmatrix} -1, 1 \end{bmatrix}, \begin{bmatrix} 0, 0, 0 \end{bmatrix}, \begin{bmatrix} 0, 0, 0 \end{bmatrix}, \begin{bmatrix} -1, 0, 0 \end{bmatrix}, \begin{bmatrix} 0, 0, 0 \end{bmatrix}, \begin{bmatrix} 0,$  $[0, 1], [1, 1]$ ;  $ri := 3$ ;  $re := 6$ ;  $ncu := 19$ ;  $npc := 96$ ;  $rii := 0$ ;  $rei := 3$ ;  $nt := ncu \cdot npc;$  $acmap := ncu - 2;$ <br>  $d\theta := \frac{2 \cdot 3.141592654}{npc}; dr = \frac{(re - ri)}{ncu - 1}; nc = \frac{rei - rii}{dr}; nc = ncu$  $+ nci;$ 

 $ro := [-0.90617, -0.53846, 0, 0.53846, 0.90617];$  $w := [0.23692, 0.47862, 0.56888, 0.47862, 0.23692];$  $d \coloneqq 0;$ 

 $Xz := [-0.90617, -0.53846, 0, 0.53846, 0.90617];$  $Y_z := \begin{bmatrix} -0.90617, -0.53846, 0, 0.53846, 0.90617 \end{bmatrix}$ 

Ciclo para las coordenadas de los nodos del dominio

for *j* from 1 to *nc* do  
\nfor *i* from 1 to *npc* do  
\n
$$
r := (j - 2)dr + dr
$$
;  $\theta := (i - 2)d\theta + d\theta$ ;  
\nif  $(0 \le r < ri)$  then;  
\n $nodov_{j, i} := [((i - 2)d\theta + d\theta), ((j - 2)dr + dr)];$   
\nfi;  
\nif  $(r \ge ri)$  then;  
\n $rr := (j - 2)dr + dr;$   
\n $nod_{j, i} := [((i - 2)d\theta + d\theta), ((j - 2)dr + dr)];$   
\n $nod_{j, i} := [rr \cos((i - 2)d\theta + d\theta), rr \sin((i - 2)d\theta + d\theta)];$   
\nfi;  
\nod;  
\nod;  
\nod;  
\nod;  
\n

Ciclo para establecer los nodos que se encuentran en las fronteras

```
for j from nci + 1 to nc do
for i from 1 to \eta pc do
r := (j-2)dr + dr; \theta := (i-2)d\theta + d\theta;
if (r=ri) then;
nodofronterain_{i,i} := nodo_{i,i}fiif (r = re) then;
nodefronteraex_{i,i} := nodo_{i,i}fi;
od;
od;
```
Números de los nodos en el dominio

```
a \coloneqq 0:
for j from nci + 1 to nc do
for i from 1 to npc do
a := a + 1;no_a := nodo_{i, i};\textit{noo}_a := \textit{nodoo}_{i, i};od;
od;
```
Nodos de los dominios locales que se utilizaran para el mapeo

```
for i from 1 to nemap do
\mathit{nomapp}_i := \mathit{no}_{2 + \mathit{npc} \cdot i};mapp_i := 2 + npc \cdot i;od;
```
Nodos vecinos de los nodos del dominio

```
for i from 1 to neu do
for i from 1 to \eta pc do
if (1 \lt j \lt ncu) then;
if (1 < i < npc) then;
for b from 1 to ncu - 2 do
for l from 2 to npc - 1 do
nove_{b-npc} = [(b · npc + l - npc - 1), (b · npc + l - npc), (b · npc + i
      -ppc + 1, (b \cdot npc + l - 1), (b \cdot npc + l), (b \cdot npc + l + 1), (b \cdot npc + l + npc - 1), (b \cdot npc + l + npc), (b \cdot npc + l + npc + 1)];
od;
od;
fi;
f\mathbf{i};
```
if  $(j=1)$  then; if  $(i=1)$  then;  $novec_1 := [(npc), (1), (2), (2 \cdot npc), (npc + 1), (npc + 2)];$ fi;  $fi$ ; if  $(j=1)$  then; if  $(i = npc)$  then;  $novec_i := [(npc - 1), (npc), (1), (2 \cdot npc - 1), (2 \cdot npc), (npc + 1)];$  $fi$ ; fi: if  $(j = ncu)$  then; if  $(i=1)$  then;  $novec_{nt-npc+1} := [(nt-npc), (nt-2\cdot npc+1), (nt-2\cdot npc+2),$  $(nt), (nt-npc+1), (nt-npc+2)$ ]; fi; fi; if  $(j = ncu)$  then; if  $(i = npc)$  then;  $novec_{nt} := [(nt-npc-1), (nt-npc), (nt-2\cdot npc+1), (nt-1),$  $(nt), (nt-npc+1)$ ; fi; fi; if  $(i=1)$  then; if  $(1 \lt j \lt ncu)$  then; for  $l$  from 1 to  $ncu - 2$  do  $novec_{l\cdot npc + 1} := [(l\cdot npc + 1 - 1), (l\cdot npc + 1 - npc), (l\cdot npc + 1 - npc)]$ + 1),  $(l \cdot npc + 1 + npc - 1)$ ,  $(l \cdot npc + 1)$ ,  $(l \cdot npc + 1 + 1)$ ,  $(l \cdot npc$  $+ 1 + 2 \cdot npc - 1$ ,  $(l \cdot npc + 1 + npc)$ ,  $(l \cdot npc + 1 + npc + 1)$ ]; od; fi; fi; if  $(i = npc)$  then; if  $(1 < j < ncu)$  then; for  $l$  from 2 to  $ncu - 1$  do  $novec_{l \cdot mc} := [(l \cdot npc - npc - 1), (l \cdot npc - npc), (l \cdot npc - 2 \cdot npc + 1),$  $(l \cdot npc - 1), (l \cdot npc), (l \cdot npc - npc + 1), (l \cdot npc + npc - 1), (l \cdot npc$  $+$  npc),  $(l \cdot npc + 1)$ ]; od;  $f\mathbf{i}$ ; fi; if  $(j=1)$  then; if  $(1 < i < npc)$  then; for  $l$  from 2 to  $npc - 1$  do  $novec_i := [(l-1), (l), (l+1), (l+npc-1), (l+npc), (l+npc)]$  $+ 1$ ]; od:  $fi$ ;  $fi$ ;

if  $(j = ncu)$  then; if  $(1 < i < npc)$  then; for *l* from  $(nt - npc + 2)$  to  $nt - 1$  do  $novec_i := [(l - npc - 1), (l - npc), (l - npc + 1), (l - 1), (l), (l$  $+ 1$ ) ]; od; fi; fi; od; od;

Calculo del jacobiano

for  $k$  from 1 to  $ncu - 2$  do for i from 1 to nt do if  $(i = \text{mapp}_k)$  then;  $aa_i := novec_i[1]; dd_i := novec_i[7];$ <br>  $bb_i := no_{aa} [2]; ee_i := no_{dd} [2];$  $ff_i := novec_i[3];$ <br>  $gg_i := no_{aa_i}[1]; hh_i := no_{ff_i}[1];$  $er_i := bb_i$ ;  $e\theta_i := gg_i$ ;  $relr_i := \frac{ee_i - bb_i}{2}$ ;  $rel\theta_i := d\theta$ ;

for *j* from 1 to 9 do  
\n
$$
a v x_j := nonap_j[1] - (-1); av y_j := nonap_j[2] - (-1);
$$
\n
$$
pr_j := \left( av y_j \cdot relr_j \right) + er_j; p \theta_j := \left( av x_j \cdot rel \theta_j \right) + e \theta_j;
$$
\n
$$
od;
$$
\nfor *j* from 1 to 9 do  
\n
$$
pr x_j := pr_j \cdot cos(p \theta_j); pr y_j := pr_j \cdot sin(p \theta_j);
$$
\n
$$
pr_j := \left[ pr x_1, pr y_1 \right]; PC_i := \left[ pr x_7, pr y_7 \right]; PB_i := \left[ pr x_9, pr y_9 \right];
$$
\n
$$
PA_i := \left[ pr x_3, pr y_3 \right];
$$
\n
$$
dx u_i := \frac{PC_i[1] - PF_i[1]}{2}; dx v_i := \frac{PB_i[1] - PC_i[1]}{2};
$$
\n
$$
dv u_i := \frac{PB_i[2] - PC_i[2]}{2}; dv v_i := \frac{PA_i[2] - PB_i[2]}{2};
$$
\n
$$
jacob_i := \left| \left( \left( x u_i \cdot dv v_i \right) - \left( \left( \frac{ v_i}{ v_i} \cdot dv v_i \right) \right) \right|; \right.
$$

## fi;<br>od;<br>od;

$$
noox := seq(nomap_i[1], i = 1..9);
$$

$$
nooy := seq(nomap_i[2], i = 1..9);
$$

Comienzo del ciclo para calcular las integrales

$$
CONSTANTE := \left(\frac{1}{4}(((1+0.01)-(-1-0.01)) \cdot ((1+0.01)-(-1-0.01)))\right);
$$
  
for *i* from 1 to 9 do  
for *j* from 1 to 5 do  
for *k* from 1 to 5 do  

$$
X := \frac{((1+0.01)-(-1-0.01))}{2} \cdot (ro[j])
$$

$$
+ \frac{((-1-0.01)+(1+0.01))}{2};
$$

$$
Y := \frac{((1+0.01) - (-1-0.01))}{2} \cdot (ro[k])
$$
  
+ 
$$
\frac{((-1-0.01) + (1+0.01))}{2};
$$

for *l* from 1 to 9 do  $\label{eq:dist} ddx_{_l} := \frac{\left\vert \left(X - \textit{nomap}_{_l}[1] \right) \right\vert}{(1.01 \cdot 1)}; \, ddy_{_l} := \frac{\left\vert \left(Y - \textit{nomap}_{_l}[2] \right) \right\vert}{(1.01 \cdot 1)};$  $\begin{aligned} w x_l &:= \left\{ \begin{array}{ll} 1 - 6 \ d dx_l^2 + 8 \ d dx_l^3 - 3 \ d dx_l^4 \ d dx_l &\leq 1 \\ 0 &1 < d dx_l \\ w y_l &:= \left\{ \begin{array}{ll} 1 - 6 \ d dy_l^2 + 8 \ d dy_l^3 - 3 \ d dy_l^4 \ d dy_l &\leq 1 \\ 0 &1 < d dy_l \end{array} \right. ; \end{aligned} \right. \end{aligned}$  $wxy_i := wx_i \cdot wy_i$  $qx := (X - \text{nomap}_{i}[1]);$ dex<sub>1</sub> :=  $\frac{|qx|}{(1.01 \cdot 1)}$ ;<br>  $\begin{aligned} \n\text{dex}_l &:= \frac{|qx|}{(1.01 \cdot 1)}; \\
\text{wodx}_l &:= \begin{cases} \n-12 \text{ dex}_l + 24 \text{ dex}_l^2 - 12 \text{ dex}_l^3 \text{ dex}_l \le 1 \\
0 & 1 < \text{dex}_l \n\end{cases}; \\
\text{wdx}_l &:= \frac{\text{wodx}_l \cdot \text{wy}_l}{(1.01 \cdot 1)}; \\
\text{if } (\text{cx} < 0) \text{ then}: \\
\end{aligned}$ if  $(qx < 0$  $wdx_{l} := -\frac{wody_{l} \cdot wy_{l}}{(1.01 \cdot 1)};$  $qy := (Y - \text{nomap}_{l}[2]);$  $\deg_l := \frac{|qy|}{(1.01 \cdot 1)};$  $\text{wody}_l := \begin{cases} -12 \text{ } \text{deg}_l + 24 \text{ } \text{deg}_l^2 - 12 \text{ } \text{deg}_l^3 & \text{deg}_l \le 1 \\ 0 & 1 < \text{deg}_l \end{cases}$  $wdy_i := \frac{wody_i \cdot wx_i}{(1.01 \cdot 1)}$ ;  $\inf_{y \in \mathcal{Y}} (qy < 0)$  $wdy_i := -\frac{wody_i \cdot wx_i}{(1.01 \cdot 1)};$  $fi$ od;

```
Vxy := Vector([seq(wxy_j, j = 1..9)]);Wxy := Matrix(Vxy, shape = diagonal);pxy := Vector([1, X, Y]);ptxy := transpose(pxy);colxy := seq(1, i = 1..9);Pxy := \langle \langle \text{colxy} \rangle | \langle \text{noox} \rangle | \langle \text{nooy} \rangle \rangle;PTxy := transpose(Pxy);Bxy := PTxy. Wxy;Mxy := PTyy Wxy Pxy,
M\!Ixy := MatrixInverse(Mxy);\Phi := ptxy.Mixy.Bxy;laud\Phi := convert(\Phi, 'list');
```

```
#derivada de x
Vdx := Vector(\lceil seq(wdx_p \ l = 1..9) \rceil);Wdx := Matrix(Vdx, shape = diagonal);pdx := Vector([0, 1, 0]);ptdx := transpose(pdx);Bdx := PTxy. Wdx;Mdx := PTxy. Wdx.Pxy;Mldx := -Mlxy.Mdx.Mlxy;\phi dx := ptdx.Mlxy.Bxy + ptxy.Mldx.Bxy + ptxy.Mlxy.Bdx;
laudx := convert(\phi dx, 'list');
```

```
#derivada de y
Vdy := Vector(\lceil seq(wdy_p \ l = 1..9) \rceil);Wdy := Matrix(Vdy, shape = diagonal);\text{poly} := \text{Vector}([0, 0, 1]);ptdy := transpose(pdy);Bdy := PTxy. Wdy;Mdy := PTxy. Wdy.Pxy;M\,dy := -M Ixy.M\,dy.M Ixy;\phi dy := ptdy. Mlxy. Bxy + ptxy. Mldy. Bxy + ptxy. Mlxy. Bdy;
laudy := convert(\phi dy, 'list');
```

```
puntox<sub>i, k</sub> := w[j] \cdot w[k] \cdot (la[x] \cdot wdx_i];
puntoy<sub>i, k</sub> := w[j] \cdot w[k] \cdot (la[y[i] \cdot w dy_{5});punto\overrightarrow{\Phi}_{j,k} := w[j] \cdot w[k] \cdot (la \Phi[i] \cdot wxy_5);pow_{j,k} := w[j] \cdot w[k] \cdot wxy_{5};od;
 od;
gaussx := \left[ \text{seq}(\text{seq}(\text{puntox}_{j, k}, k = 1..5), j = 1..5) \right];
gaussy := [seq(seq(punto_{j,k}, k=1..5), j=1..5)];
gauss\Phi := \left[ \text{seq}(\text{seq}(\text{punto}\Phi_{j,k}, k=1..5), j=1..5) \right];dobleu := \left[ \sec(\sec(\cos(k)) - k\right] = 1.5, j = 1.5)];
```
sumax :=  $CONSTANTE \cdot (add(gauss x[i], i = 1..25))$ ; sumay  $:=$  CONSTANTE $\cdot$ (add(gaussy[i], i=1..25)); suma $\Phi$  = CONSTANTE · (add(gauss $\Phi[i], i = 1..25$ )); sumadobleu :=  $CONSTANTE \cdot (add(dobleu[i], i = 1..25));$ A<sub>(5), i</sub> = (sumax + sumay);  $E_{(5), i} := \text{suma}\Phi;$  $WI := sumadobleu;$ 

od;

Construcción de las matrices K,F y C  $KK := array(1...nt, 1...nt, [$ ];  $FF := array(1...nt, 1...1, [\ ]);$  $CC := array(1...nt, 1...nt, [$ ]; for *i* from 1 to  $ncu - 2$  do for  $j$  from 1 to 9 do  $K_{\text{mapp} [i], \text{move}}$ <br>  $K_{\text{mapp} [i], \text{move}}$ <br>  $\begin{bmatrix} i \end{bmatrix}$   $\begin{bmatrix} j \end{bmatrix}$   $\begin{bmatrix} j \end{bmatrix}$   $\begin{bmatrix} i \mod 2 \\ i \mod 2 \end{bmatrix}$  $C_{mapp [i], novec}$   $\begin{aligned} \begin{aligned} \text{map} \left[i\right] &:= jacobinv[i\cdot npc+2]\cdot E_{(5),j};\\ \text{map} \left[i\right] &:= jacobinv[i\cdot npc+2]\cdot E_{(5),j}; \end{aligned} \end{aligned}$ od; for  $k$  from 1 to  $nt$  do if  $\left(no_k[2] = no_{mapp [i]}[2]\right)$  then;<br>for *l* from 1 to 9 do  $KK_{k,\text{move}}[i] := K_{\text{mapp}}[i], \text{move}_{\text{mapp}}[i]^{[i]};$  $CC_{k, \; novec}$ <sup>k</sup> $|l| := C_{mapp [i], \; novec}$ <sub>mapp</sub><sub>[i]</sub>[i]<sup>;</sup> od; fi; od; od; for  $i$  from 1 to  $npc$  do for  $j$  from 1 to  $nt$  do if  $(i=j)$  then;

 $KK_{i, j} := 1;$ 

 $KK_{i,j} := 0;$ <br>  $CC_{i,j} := 0;$ 

 $fi$ :

 $fi$ ; od: od:

 $CC^{i,j}_{i,j} := 1;$ <br> $FF_{i, 1} := tint;$ 

if  $(i \neq j)$  then;

for *i* from  $nt - npc + 1$  to  $nt$  do for  $j$  from 1 to  $nt$  do if  $(i=j)$  then;  $KK_{i,j} := 1;$ <br>  $CC_{i,j} := 1;$  $fi$ ; if  $(i \neq j)$  then;  $KK_{i,j} := 0;$  $CC_{i,j}^{\sigma} := 0;$  $fi$ ; od; od; for  $i$  from 1728 to 1743 do  $FF_{i, 1} := 3;$ od: for  $i$  from 1744 to 1759 do  $FF_{i, 1} := text;$ od; for *i* from 1760 to 1792 do  $FF_{i, 1} := 3;$ od; for  $i$  from 1793 to 1808 do  $FF_{i, 1} := text;$ od: for *i* from 1809 to 1824 do  $FF_{i, 1} := 3;$ od;  $MK := Matrix(KK);$  $MC := Matrix(CC);$  $MIK := MatrixInverse(MK)$ 

Multiplicación de matrices para obtener las temperaturas T.

 $MF := Matrix(FF);$  $Ti_{dt} := MIK \dot{M}F;$  $AA := (2 MC) + ((dt)MK);$  $AI := MatrixInverse(AA);$ 

Ciclo para las temperaturas en el tiempo

for *i* from  $ti + dt$  by dt to tf do  $MAF := Matrix((2^NMC - ((dt)MK)).T_i) + (2^N dLMF));$  $\overline{I}_{i+dt} := A I . MAF$ ;

od;

## **BIBLIOGRAFIA**

Steven C. Chapra. Métodos numéricos para ingenieros. Quinta edición. Mc Graw hill.

J. N. Reddy. An introduction to the finite element method. Mc Graw Hill.

Zill, Dennis G. and Cullen, Michael R. (2008). Matemáticas avanzadas para ingeniería Vol. 1 Ecuaciones diferenciales. Edit. Mc. Graw-Hill.

Cervantes, J. (1999). Fundamentos de Transferencia de Calor. Ediciones Científicas Universitarias.

Fries, T. and Matthies, H. (2004). Clasification and Overview of Meshfree Methods. Scientific Computing.

Roland E. Larson, Robert P.Hostetler and Bruce H. Edwards. Calculo y geometria analitica, sexta edicion, volume 2.

Salvador Botello Rionda, Ejemplos de aplicación de los métodos numéricos aplicados a ingeniería, del Centro de Investigacion en Matematicas AC (CIMAT).

O.C. Zienkiewicz and R.L. Taylor, The Finite Elemen Method, volume 3 (1967)